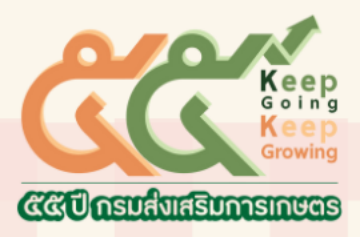

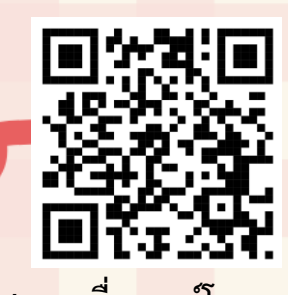

**สแกนเพื่อดาวน์โหลดเอกสาร**

## สถานการณ์การผลิต และส่งออกผลไม้ไทย

วันที่ 4 กรกฎาคม 2567

โดย นางสาวทัศนา คิดสร้าง นักอิชาการเกษตรชำนาญการพิเศษ กลุ่มส่งเสริมไม้ผล<br>สำนักส่งเสริมและจัดการสินค้าเกษตร กรมส่งเสริมการเกษตร

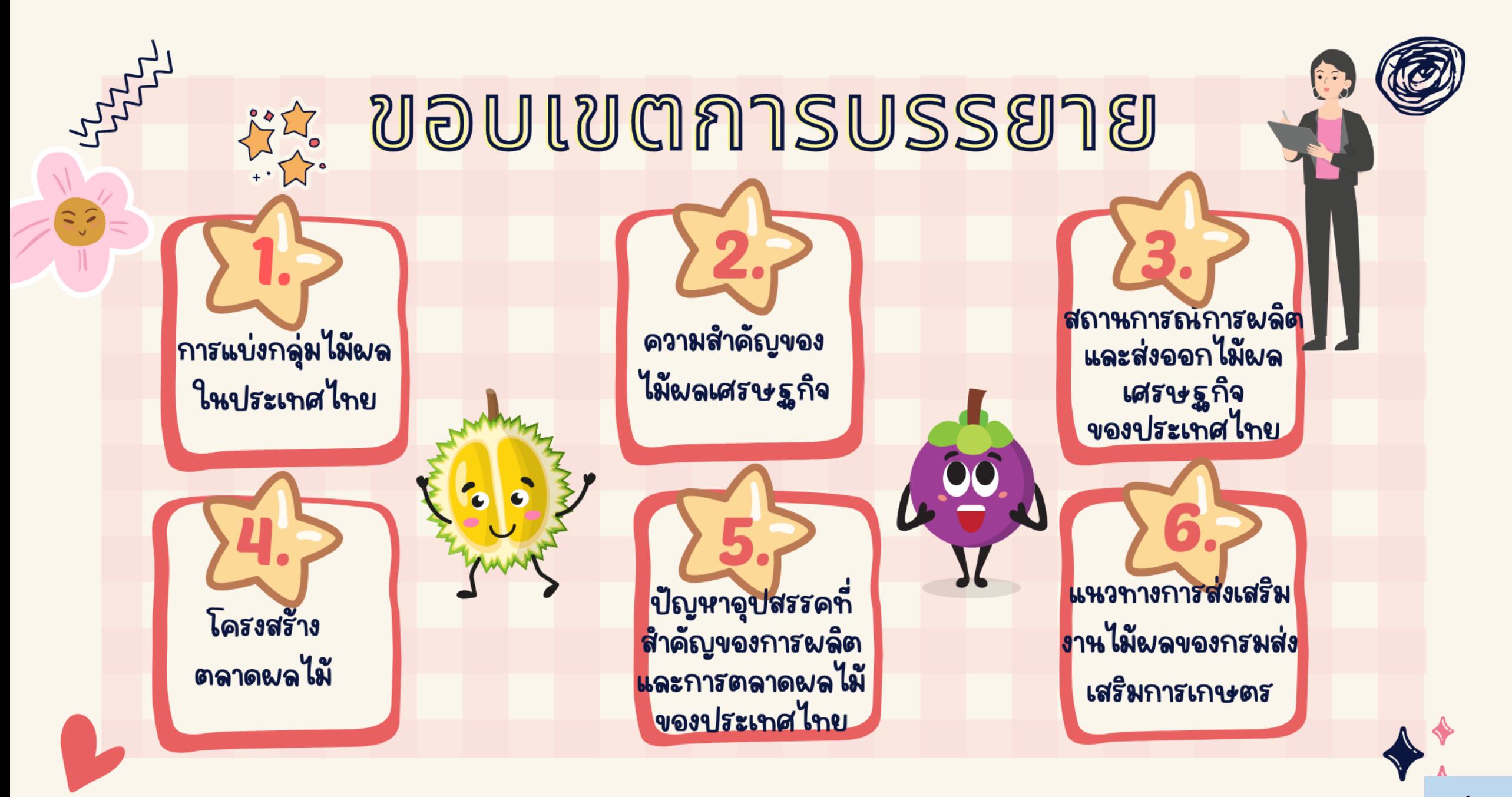

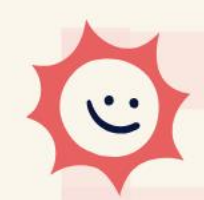

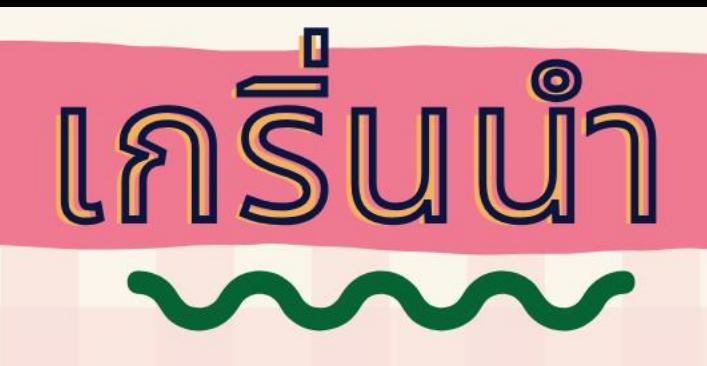

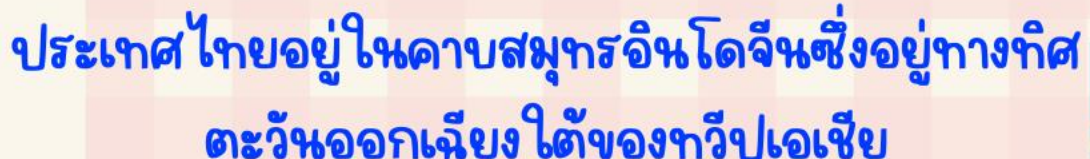

- ตั้งอยู่ในเขตร้อน จึงมีอุณหภูมิร้อนชื้นตลอดปี
- $\bullet$  อุณหภูมิเฉลี่ย 28 °C 38 °C
- ความชื้นสัมพัทธ์ 73 82.8%
- ปริมาณน้ำฝน 1,200 1,600 มิลลิเมตร/ปี
- โดยสภาพพื้นที่และภูมิอากาศจึงเหมาะแก่การ ทำการเกษตรกรรมอันดับตันๆ ของโลก และ สินค้าเกษตรเป็นสินค้าส่งออกที่ทำรายได้เข้า ประเทศเป็นจำนวนมากต่อปี

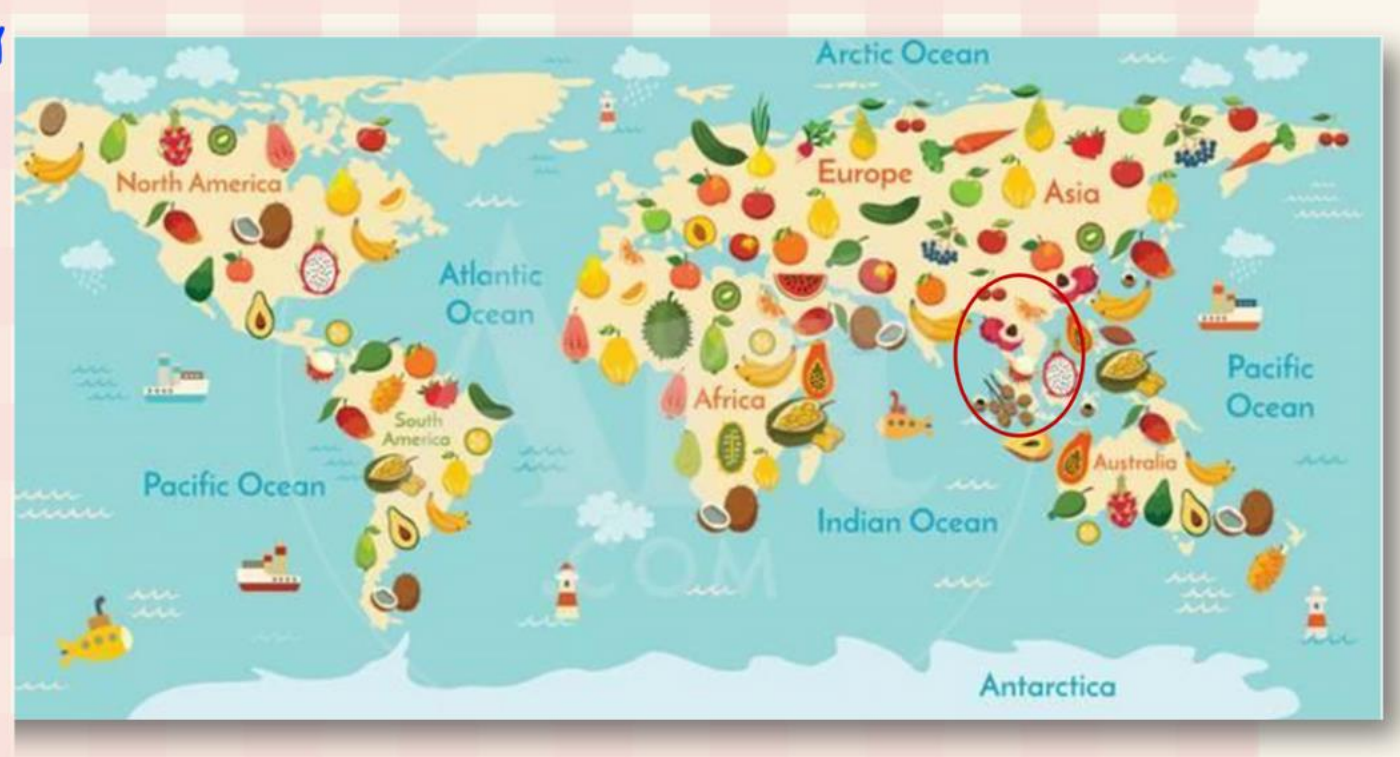

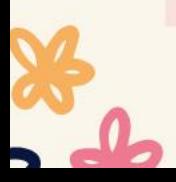

ี ไม๊ผล (fruit trees) หมายถึง พืชที่ให้ผลเพื่อการบริโภค<br>ซึ่งหลายชนิดเป็นไม๊ผลที่สำคัญเศรษฐกิจ ส่วนใหญ่เป็นไม๊<br>ยืนตัน (parennial plants) และประมาณร้อยละ 80 มีเนื้อไม๊<br>(wooddy plants) มักมีลำตันตั้งตรงและสูงได้หลายสิบเมตร

เกรีนนำ (ต่อ)

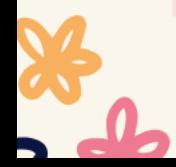

# ี<br>การแบ่งกลุ่มไม้ผลในประเทศไทย

#### 1. ไม๊ผลเขตร้อน

#### (Tropical Fruit trees)

1) พวกที่ต้องการความชื้นสูง (high humid Fruit trees) เช่น ทุเรียน มังคุด ลองกอง เงาะ

2) พวกที่ทนแล้งได้ค่อนข้างดี (drought resistance) เช่น น้อยหน่า 3) พวกที่ทนแล้งได้ปานกลาง (moderate drought resistance) เช่น มะม่วง กล้วย ฝรั่ง

2. ไม๊ผลเขตกึ่งรัดน (Subtropical Fruit trees) มีถิ่นกำเนิด ในบริเวณเหนือหรือ ใต้ ละติจูด 20 องศาเหนือและใต้ แต่ไม่ เกินละติจูด 3b องศาเหนือและใต้ สภาพจุณหภูมิเฉลี่ยต่ำกว่าในเขตร้อน มีปริมาณน้ำฝนน้อยกว่าในเขตร้อน และความชื้นในอากาศค่อนข้างต่ำ ลั้นจี่ ลำไย อโวกาโด อินทผลัม ก็วีฟรุต

3. ไม๊ผลเขตหนาว (Temperate Fruit trees) มีถิ่นกำเนิดในบริเวณเหนือละติจูด 36 องศาเหนือและใต้ขึ้นไป 1) กลุ่มแรกมีการทิ้งใบในช่วงพักตัว (deciduous Fruit trees) เช่น แอปเบิ้ล สาลี่ พืช พลัม บ็วย ฯลฯ 2) ไม่มีการทิ้งใบในช่วงพักตัว (evergreen fruit trees) เช่น ปีแป๊ หรือ โลคว้ท (loquat)

 $\overline{4}$ .

 $\frac{1}{2}$ ດ

## ความสำคัญของไม้ผลเศรษฐกิจ

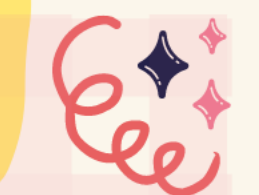

<mark>ไม๊ผลเศรษฐกิจ หมายถึง ไม๊ผลที่</mark> ทำรายได้ให้แก่ประเทศไทย โดย พิจารณาจากมูลค่าการส่งออก ต่าง ประเทศเป็นหลักแบ่งได้ 2 กลุ่ม

### กลุ่มที่ 1

้ไม้ผลที่มีความสำคัญทางเศรษฐกิจมาก มูลค่าการส่ง ้ออกสูงกว่ามูลค่าการบริโภคในประเทศ ได้แก่ ้ทุเรียน มะม่วง ลำไย มังคุด เงาะ กลัวยหอม

### กลุ่มที่ 2

้ไม้ผลที่มีศักยภาพทางเศรษฐกิจในอนาคตหรือ<br>เป็นไม้พื้นเมือง มีการบริโภคภายในประเทศ มากกว่าการส่งออก ได้แก่ กระท้อน ชมพู่ น้อยหน่า พุทรา มะปราง ฝรั่ง ลองกอง ลางสาด สละ ขนุน มะนาว องุ่น

# สถานการณ์การผลิตและส่งออกไม้ผล<br>เศรษฐกิจของประเทศไทย

#### สถานการณ์การผลิตไม้ผลเศรษฐกิจหลักที่สำคัญ ปี 25b2 - 25bb (พื้นที่ปลูก)

 $\blacksquare$  2562

2,000,000.00 1,800,000.00 1.600.000.00 ีพันทีปลูก (ไร่) 1,400,000.00 1,200,000.00 1,000,000.00 800,000.00 600,000.00 400,000.00 200,000.00

ข้อมูลจาก : ศูนย์สารสนเทศการเกษตร ์สำนักงานเศรษฐกิจการเกษตร

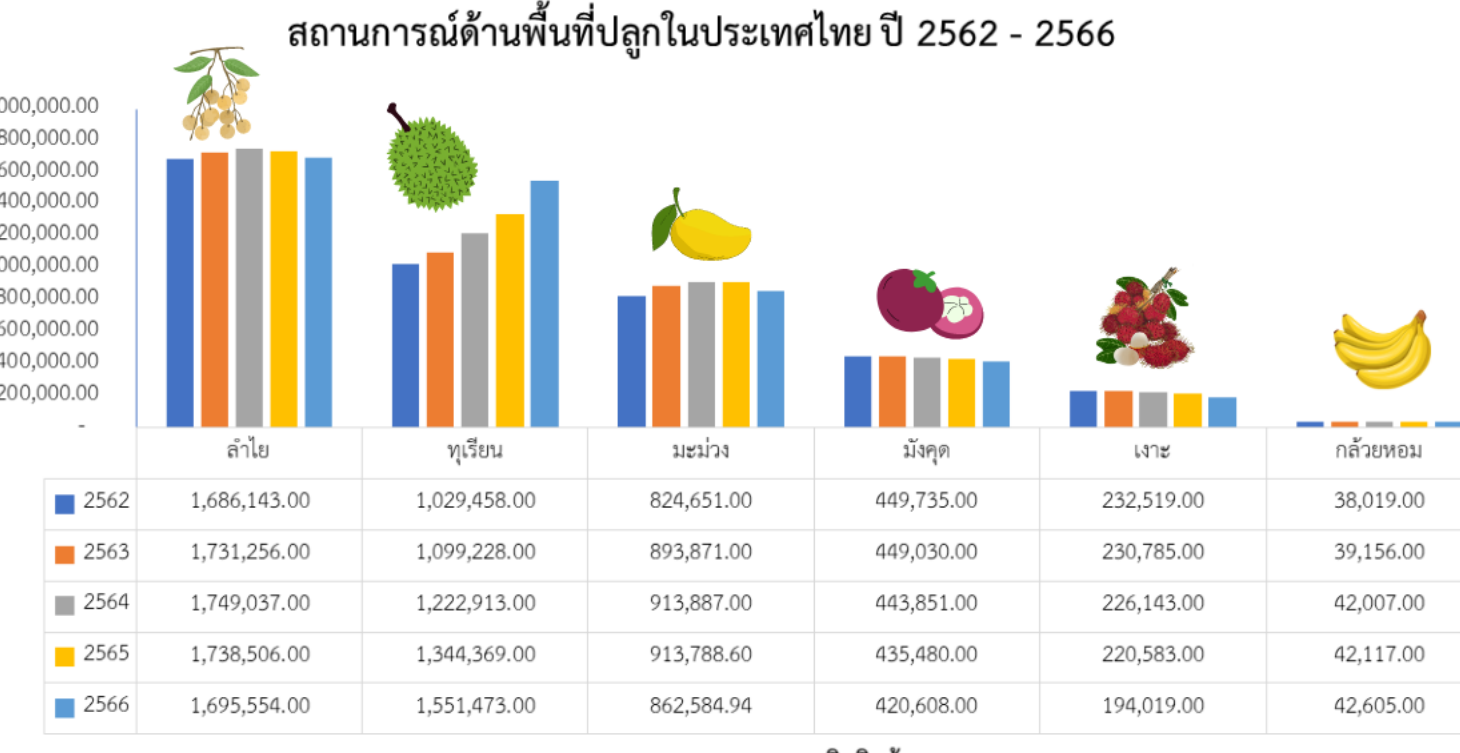

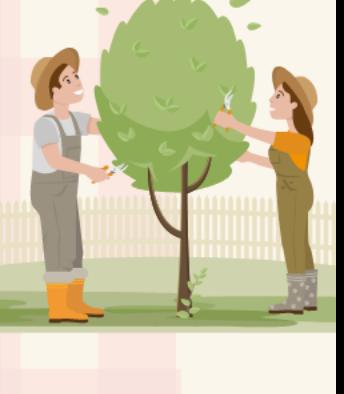

ชนิดสินค้า

 $\blacksquare$  2563  $\blacksquare$  2564  $\blacksquare$  2565  $\blacksquare$  2566

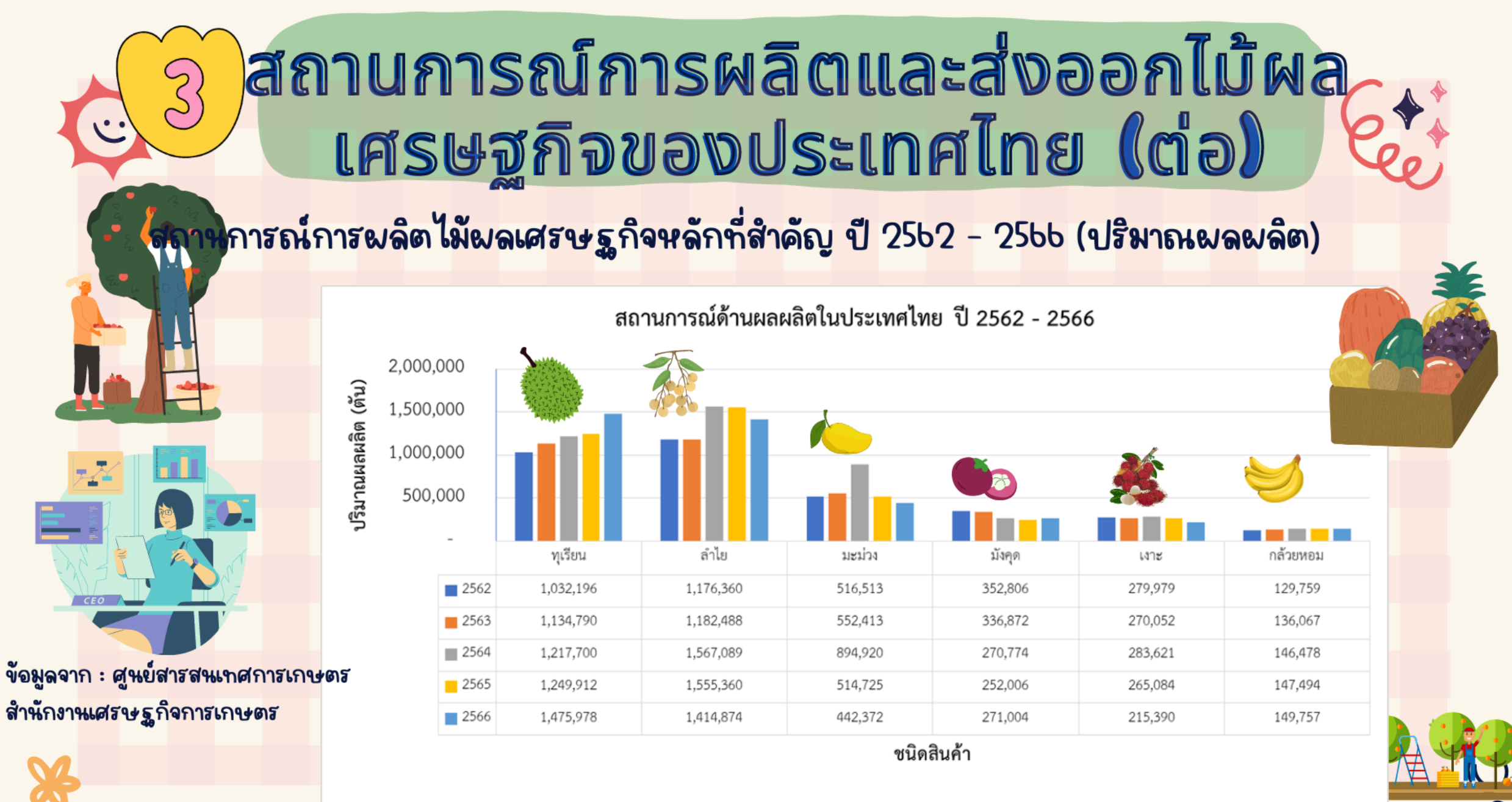

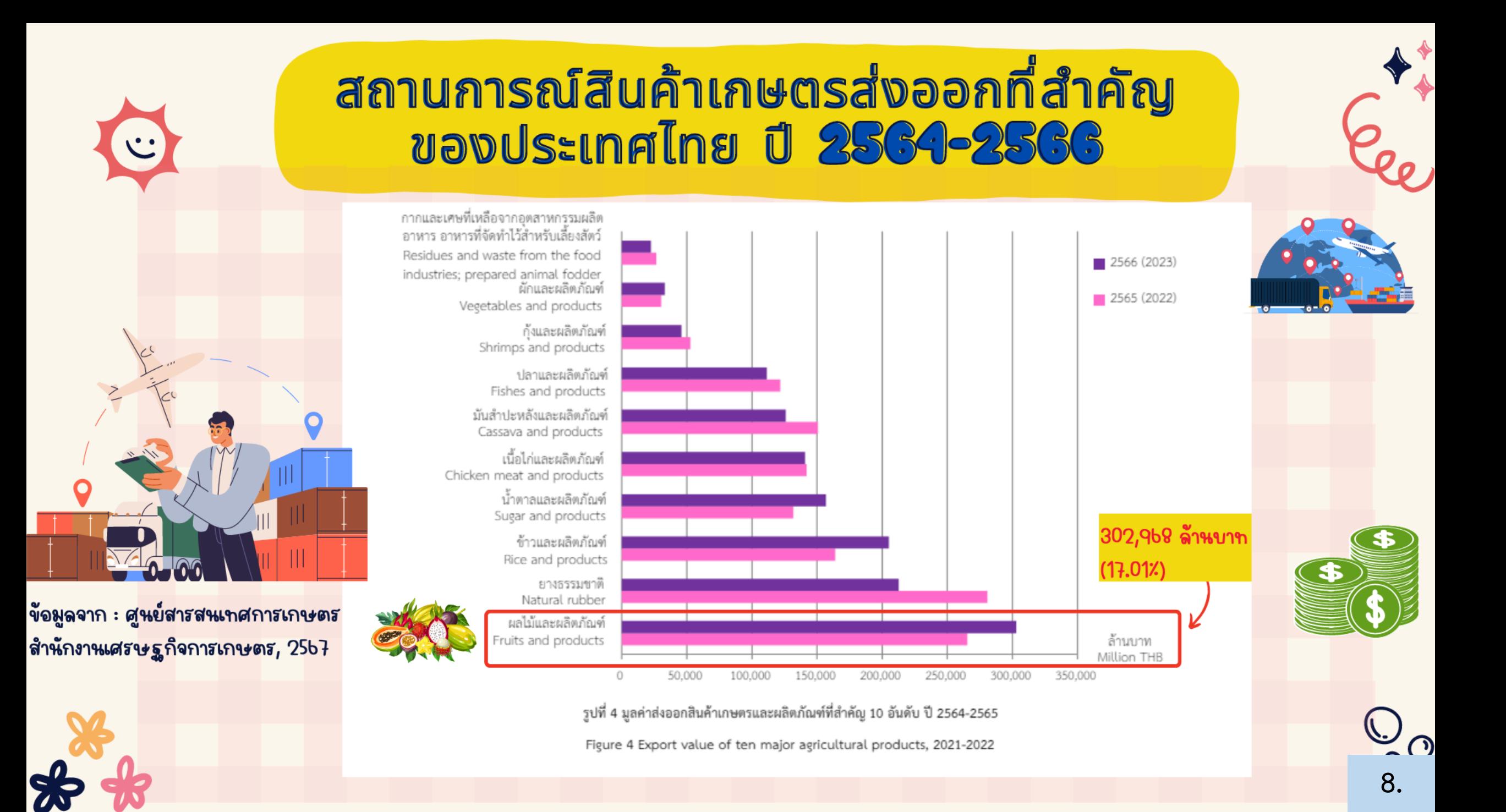

## สถานการณ์การผลิตและส่งออกไม้ผล<br>เศรษฐกิจของประเทศไทย (ต่อ)

#### สถานการณ์การตลาด (ส่งออก) ไม้ผลเศรษฐกิจ ปี 25b2 - 25bb (ปริมาณการส่งออก)

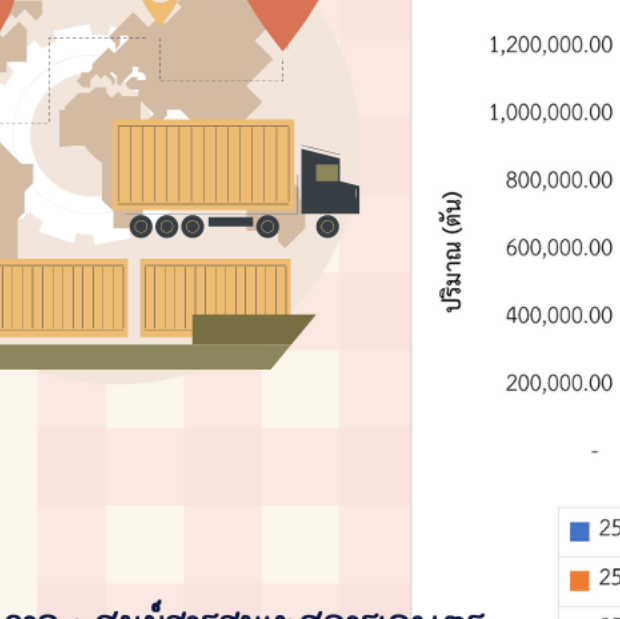

ข้อมูลจาก : ศูนย์สารสนเทศการเกษตร สำนักงานเศรษฐกิจการเกษตร

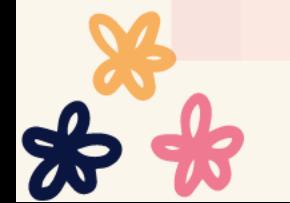

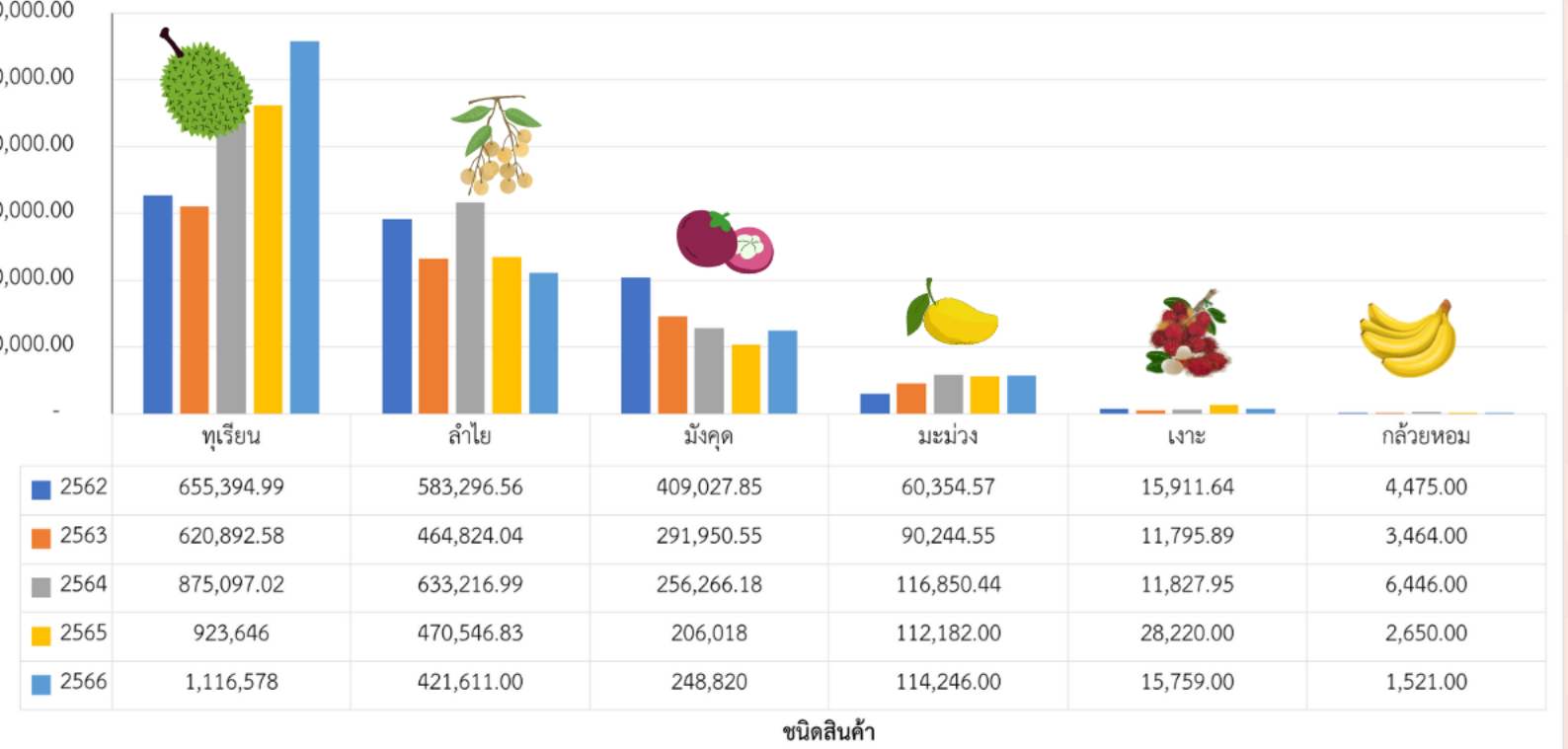

ิสถานการณ์ส่งออก ไม้ผลเศรษฐกิจ ปี 2562 - 2566 (ปริมาณการส่งออก)

 $-2566$  $\blacksquare$  2564  $\blacksquare$  2565  $\blacksquare$  2562 2563

# สถานการณ์การผลิตและส่งออกไม้ผล<br>เศรษฐกิจของประเทศไทย (ต่อ)

สถานการณ์การตลาด (ส่งออก) ไม้ผลเศรษฐกิจ ปี 25b2 - 25bb (มูลค่าการส่งออก)

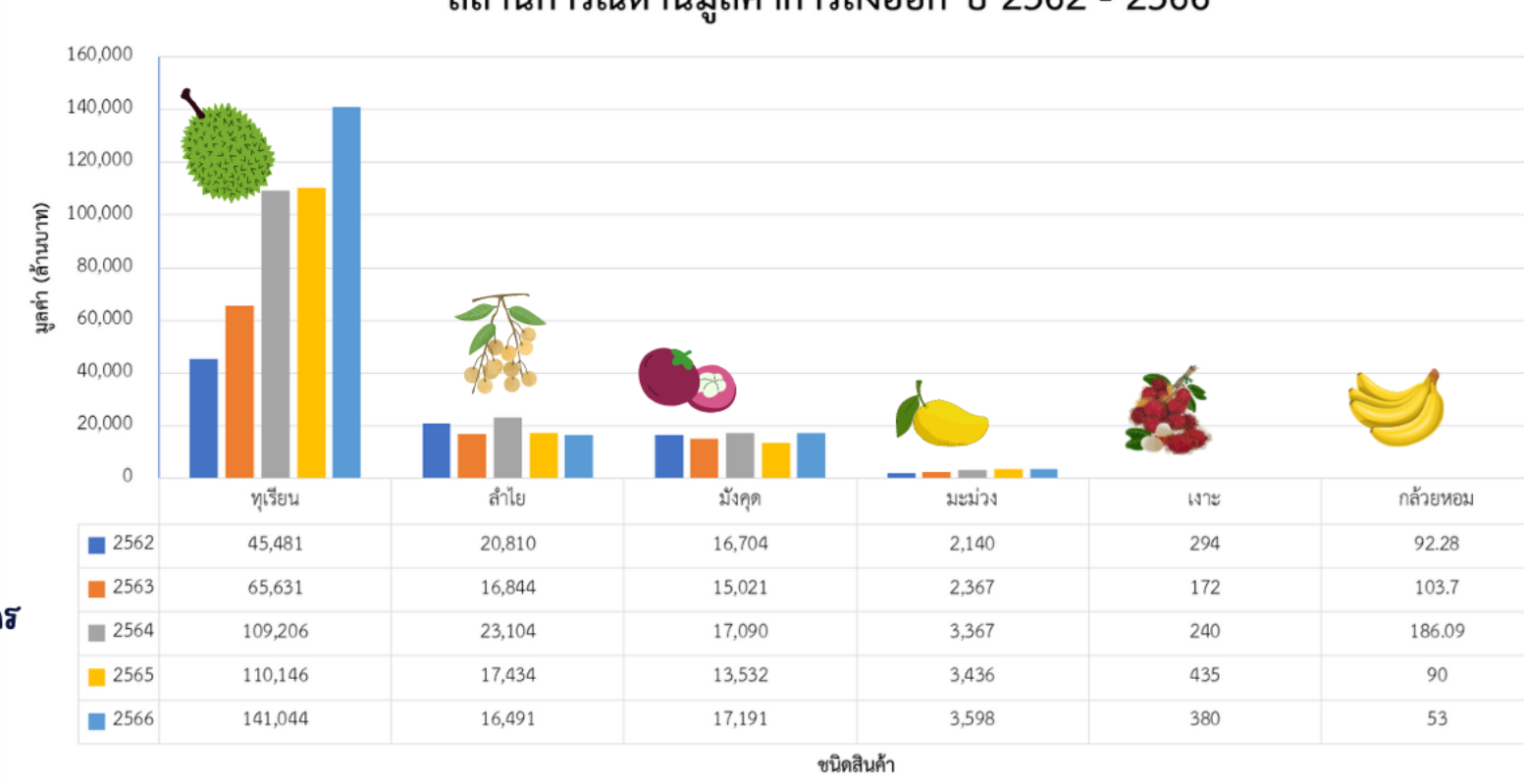

สถานการณ์ด้านมูลค่าการส่งออก ปี 2562 - 2566

ข้อมูลจาก : ศูนย์สารสนเทศการเกษตร สำนักงานเศรษฐกิจการเกษตร

 $\mathbf{v}$ 

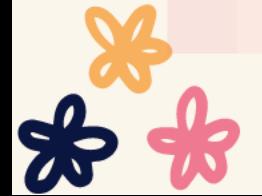

 $\blacksquare$  2562  $\blacksquare$  2563  $\blacksquare$  2564  $\blacksquare$  2565  $\blacksquare$  2566

10.

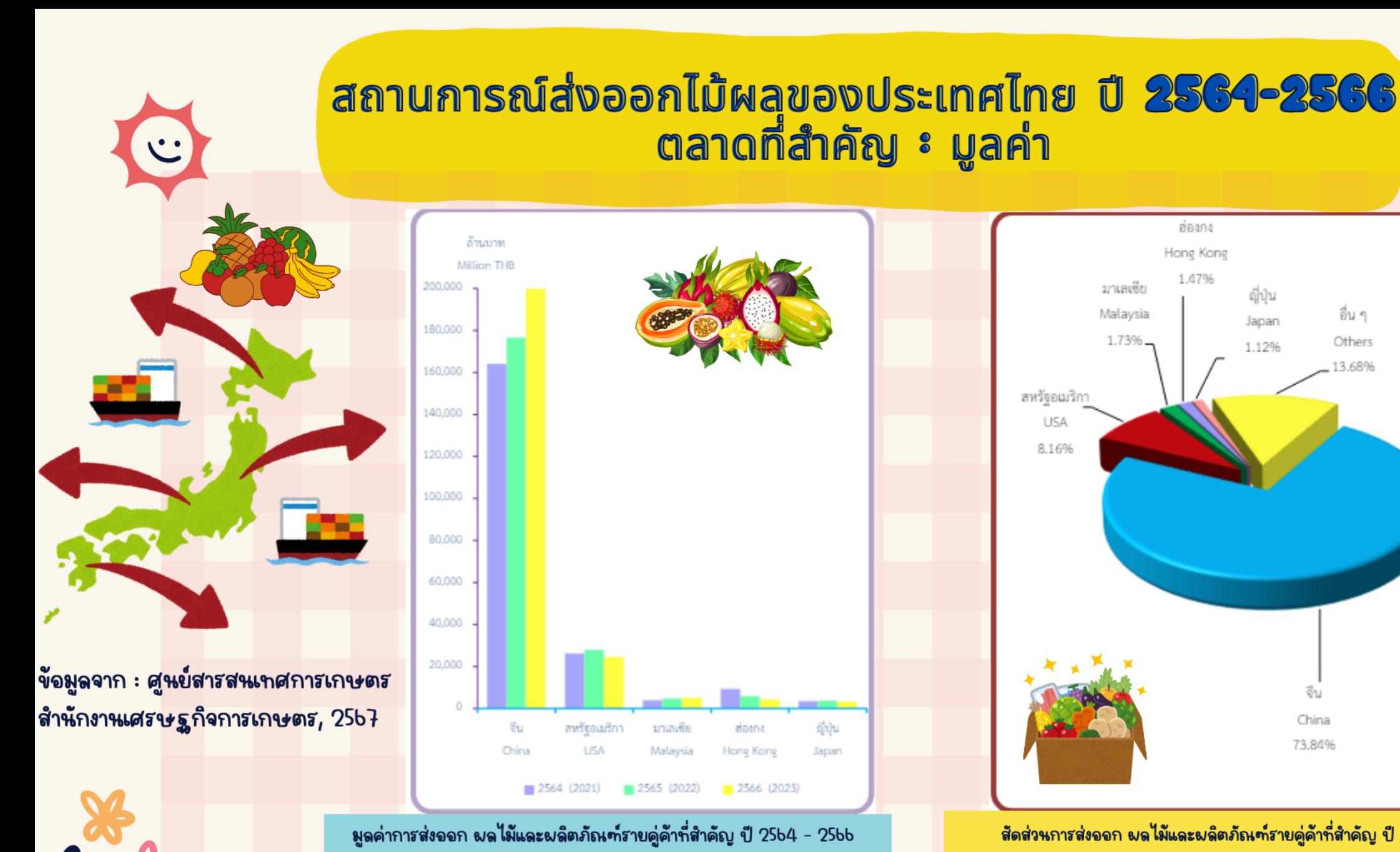

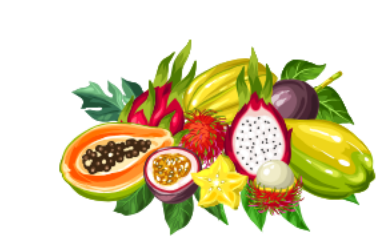

สหรัฐอเมริกา

USA

มาเลเซีย

Malaysia

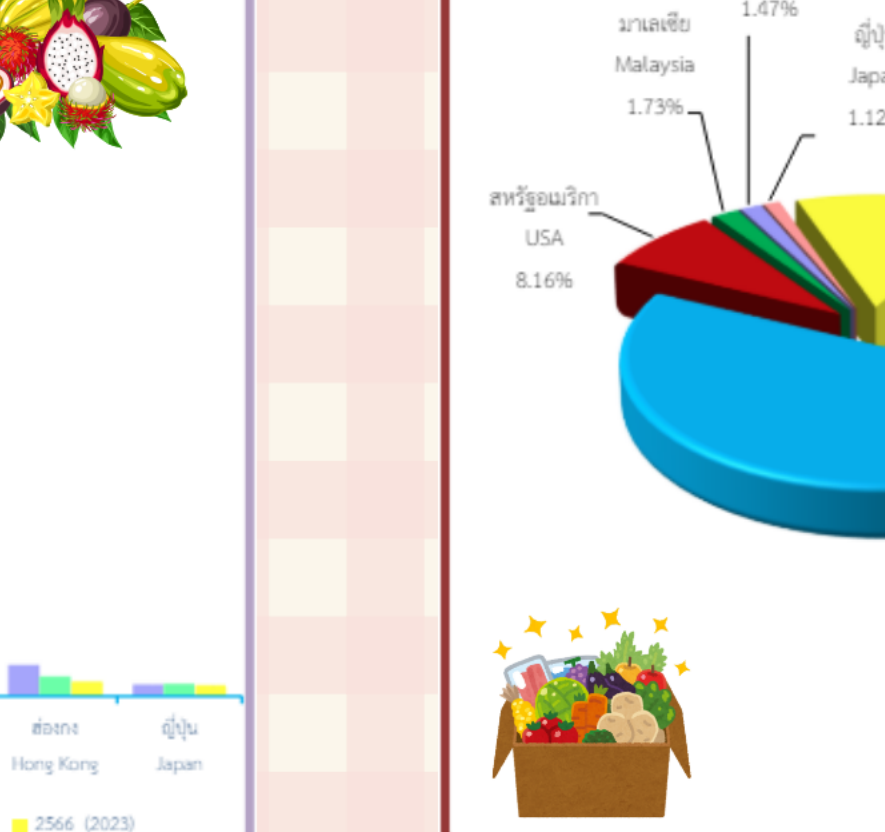

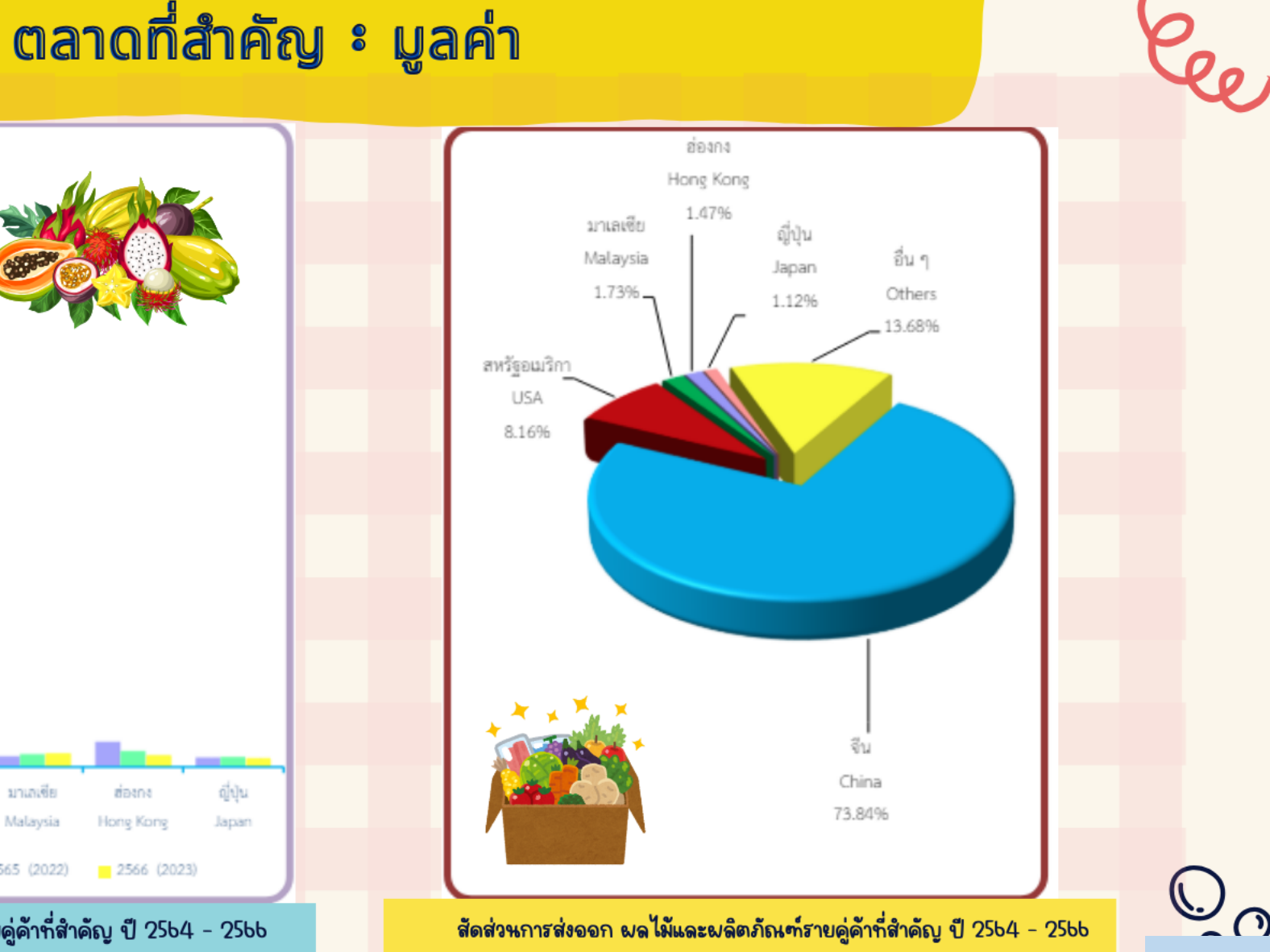

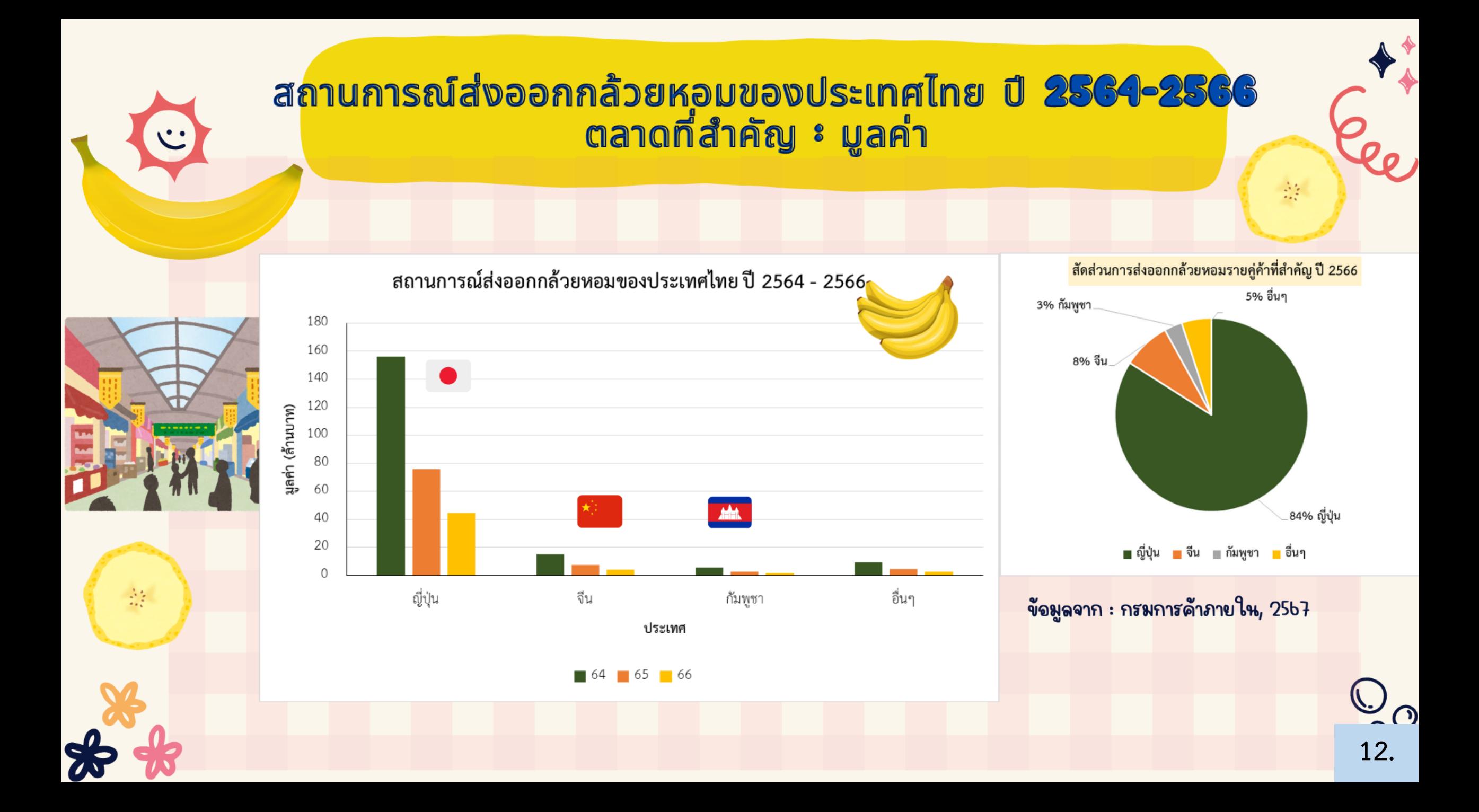

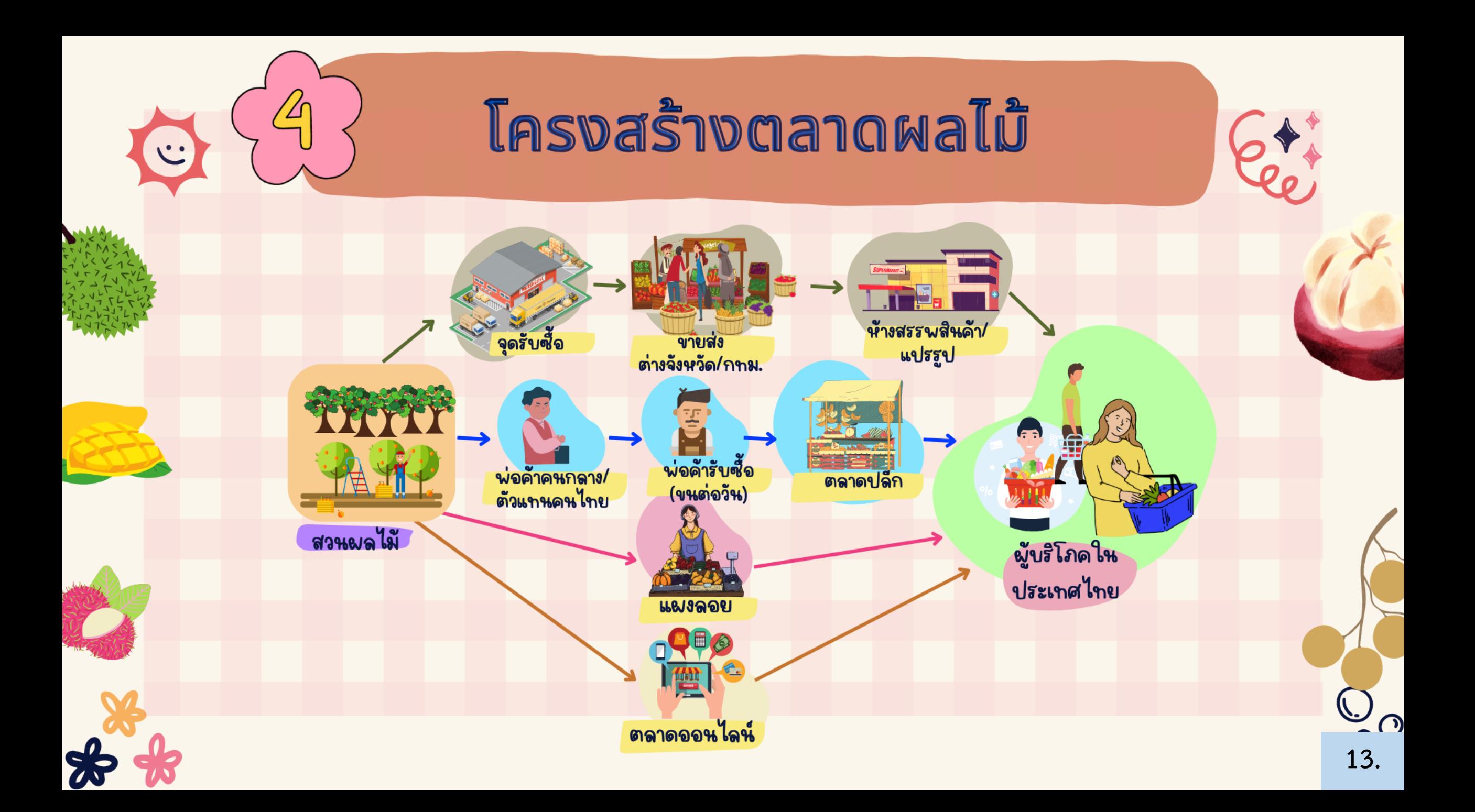

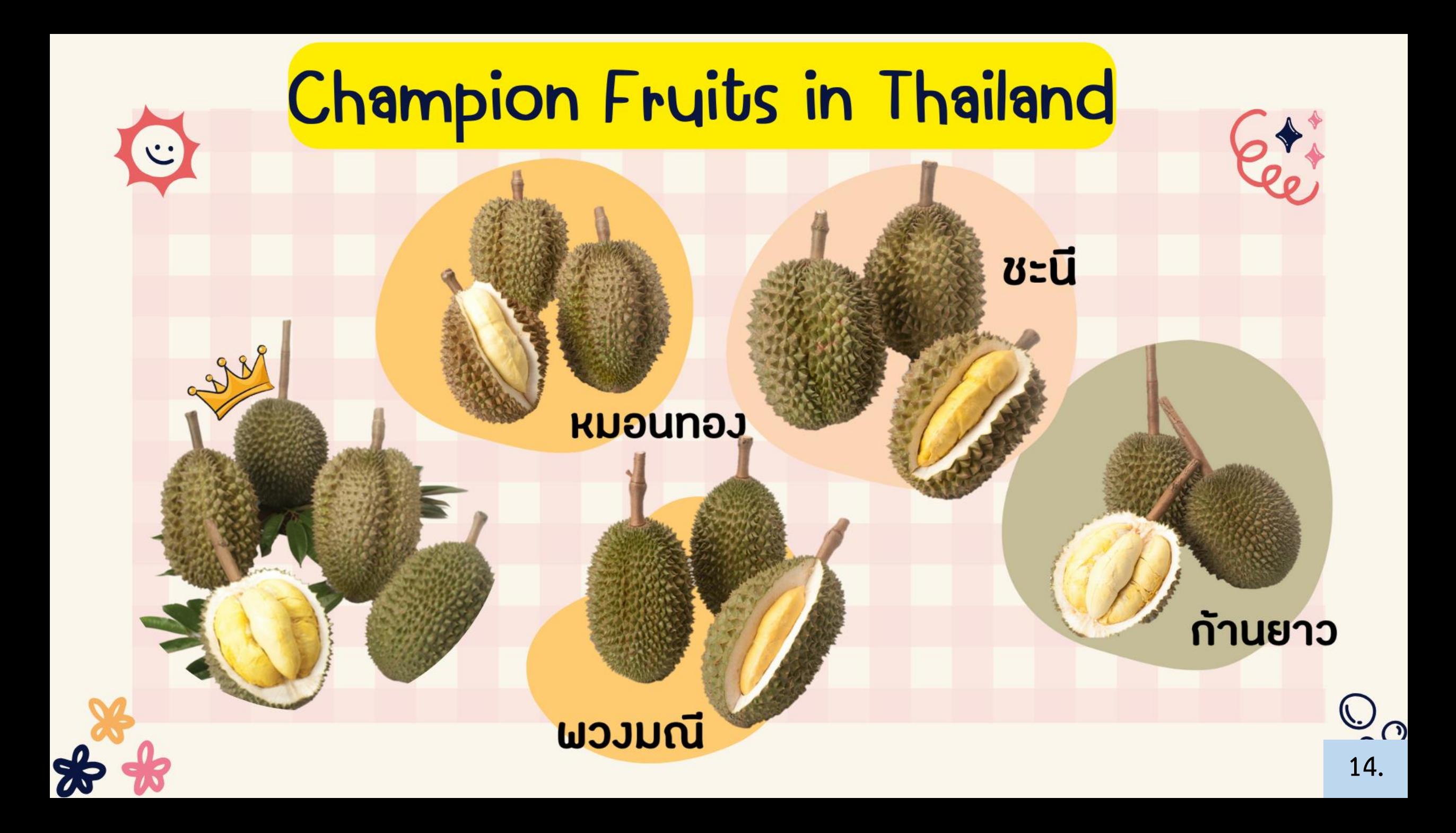

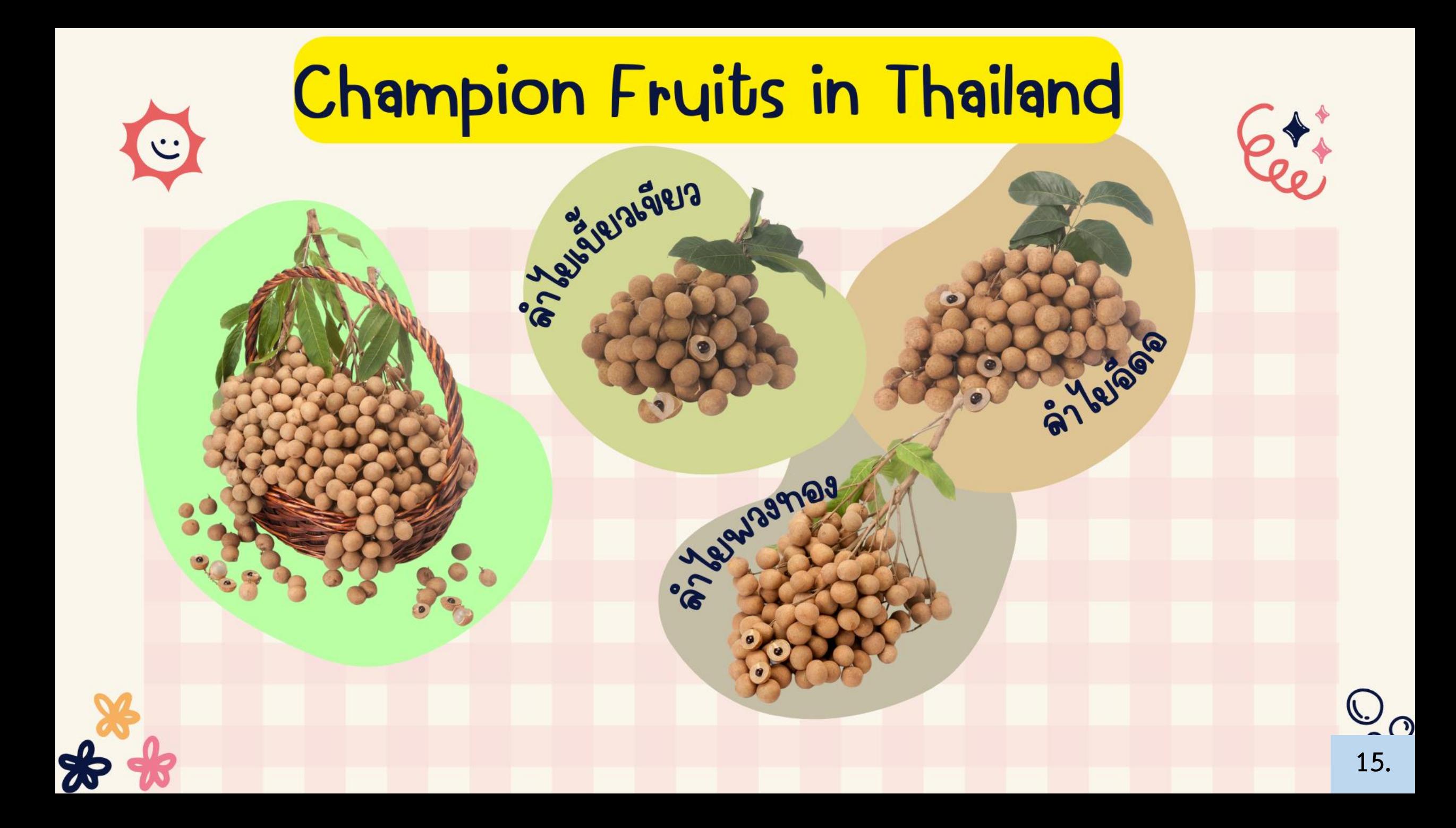

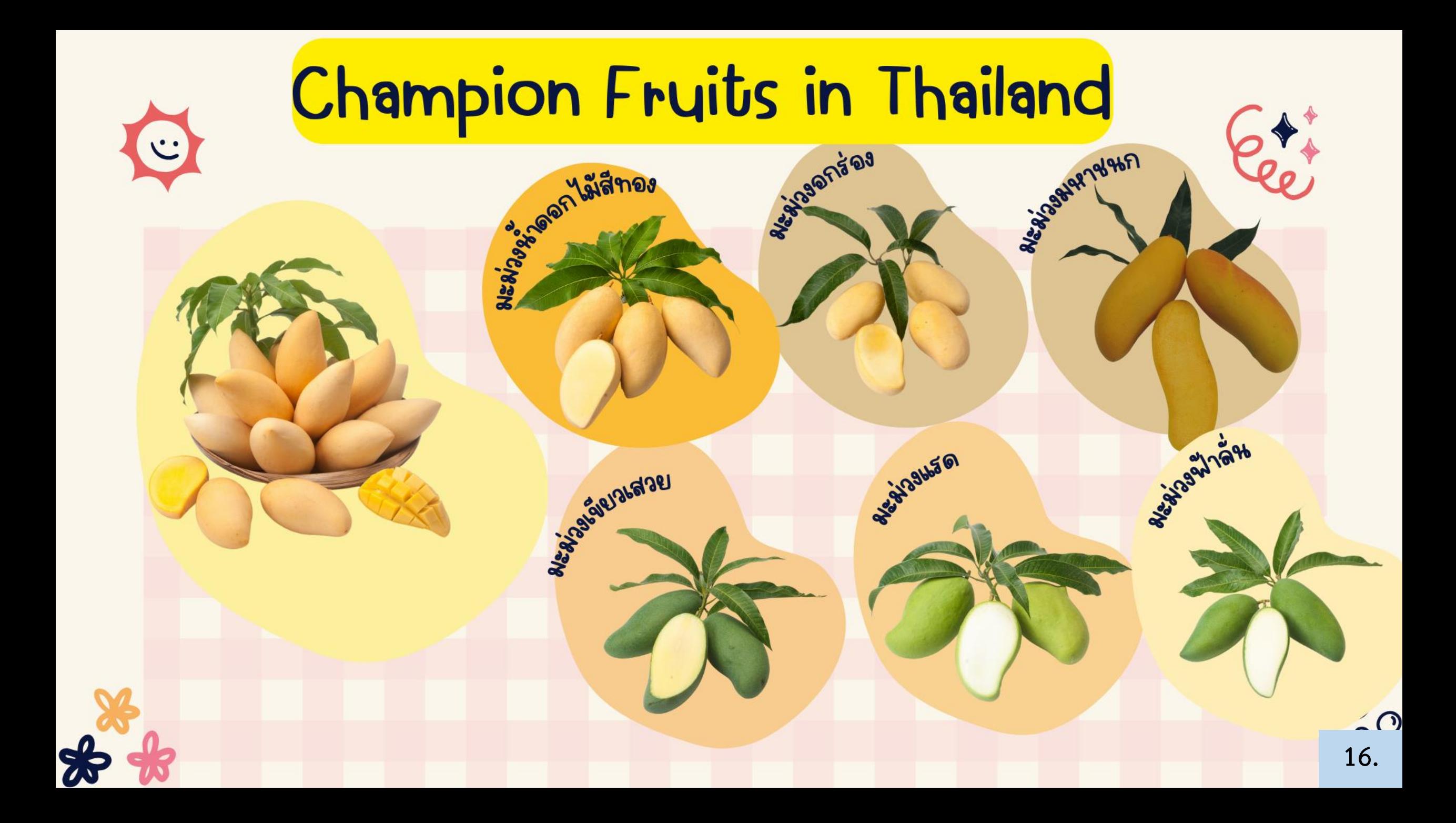

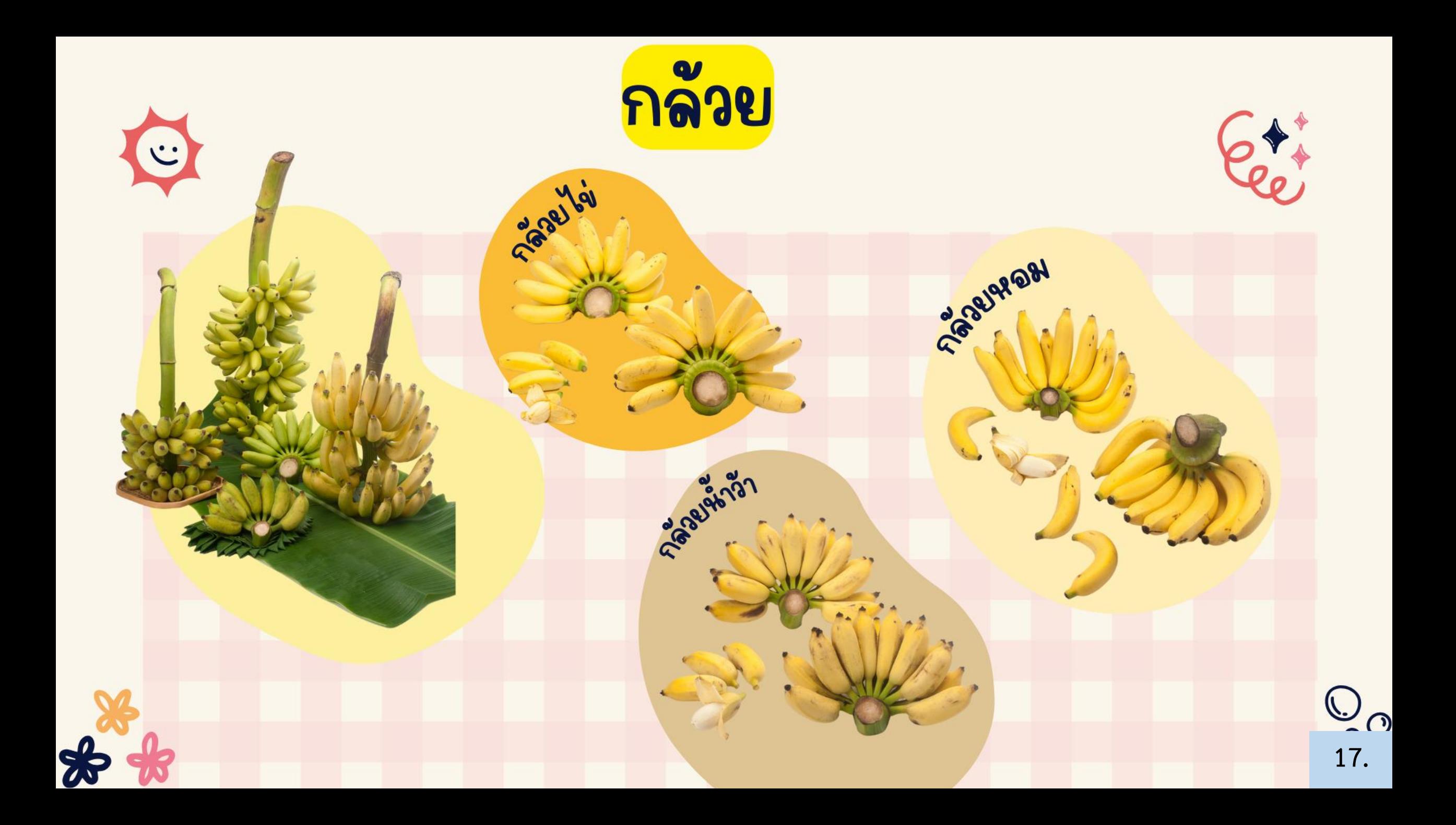

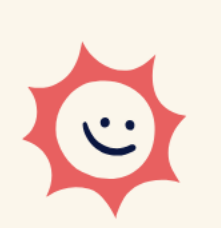

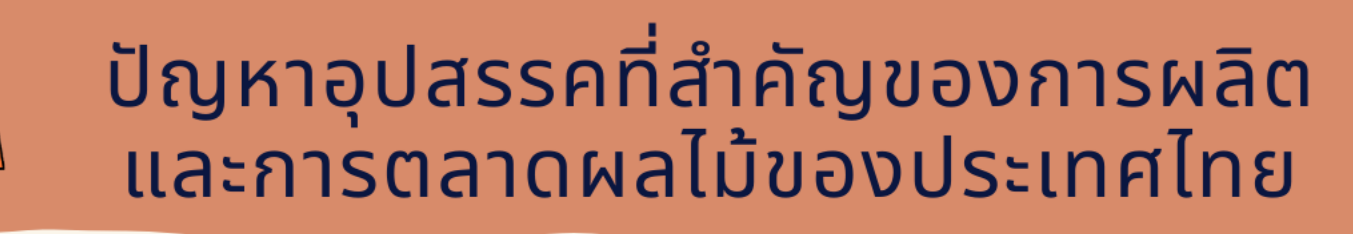

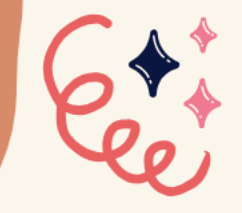

- สภาพภูมิอากาศที่แปรปรวน
- ผลผลิตออกเป็นฤดูกาล มีปริมาณมากุพร้อมกันหลายชนิด และเน่าเสียง่าย
- เกษตรกรรายย่อย ผลผลิตมีคุณภาพต่ำ
- ฐานข้อมูลการผลิตสินค้าไม้ผลไม่สามารถใช้งานได้อย่างมีประสิทธิภาพ<br>• ชนิดผลไม้แปรรูปมีน้อยและไม่หลากหลาย สร้างมูลค่าเพิ่มได้ไม่มาก
- 
- ข้อกำหนด ซื้อขายผลไม้ไม่เป็นมาตรฐานเดียวกัน
- ตลาดกลางในแหล่งผลิตไม่มีประสิทธิ์ภาพ
- ขายผ่านพ่อค้าคนกลางหลายขั้นตอน ส่งผลต่อคุณภาพและราคา<br>• นำเข้าผลไม้จากต่างประเทศ แย่งตลาดผลไม้ไทย
- 
- · **ANSSEUNQUOVIDSE CORONAVIRUS DISEASE 2019 (COVID-19)**

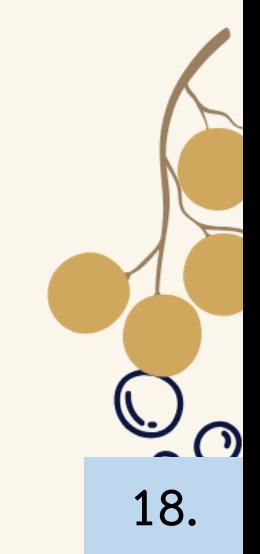

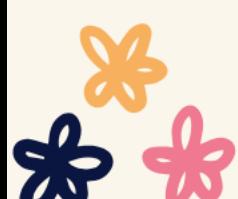

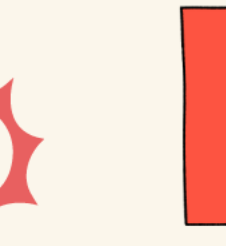

### <u>แนวทางการส่งเสริมงานไม้ผลของ</u> <u>กรมส่งเสริมการเกษตร</u>

ี่ **1**.เพิ่มประสิทธิภาพระบบบริหารจัดการผลไม้ในการผลิตและยกระดับมาตรฐาน ้สินค้าสู่สากล

- การผลิตนอกฤดู
	- การผลิตตามเขตความเหมาะสม (ZONING)
	- การส่งเสริมไม้ผลอัตลักษณ์
	- ผลักดันให้เกษตรกรเข้าสู่การรับรองมาตรฐาน **GAP/**อินทรีย์<br>• การส่งเสริมการเกษตรแบบแปลงใหญ่<br>• บริหารจัดการผลไม้ทั้งระบบด้วยกลไก **FRUITBOARD**
	-
	-
- 2. พัฒนาขีดความสามารถในการแข่งขันด้านการตลาด
	- ส่งเสริมการขายแบบออนไลน์ **(**ตลาดเกษตรกรออนไลน์) และออฟไลน์ **(**ตลาดเกษตรกรร่มเขียว)<br>• ผลักดันการจัดทำข้อตกลงซื้อ <del>-</del> ขายแบบล่วงหน้า **(CONTRACT FARMING)**
	-

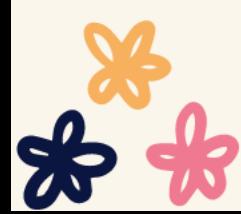

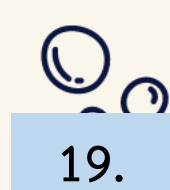

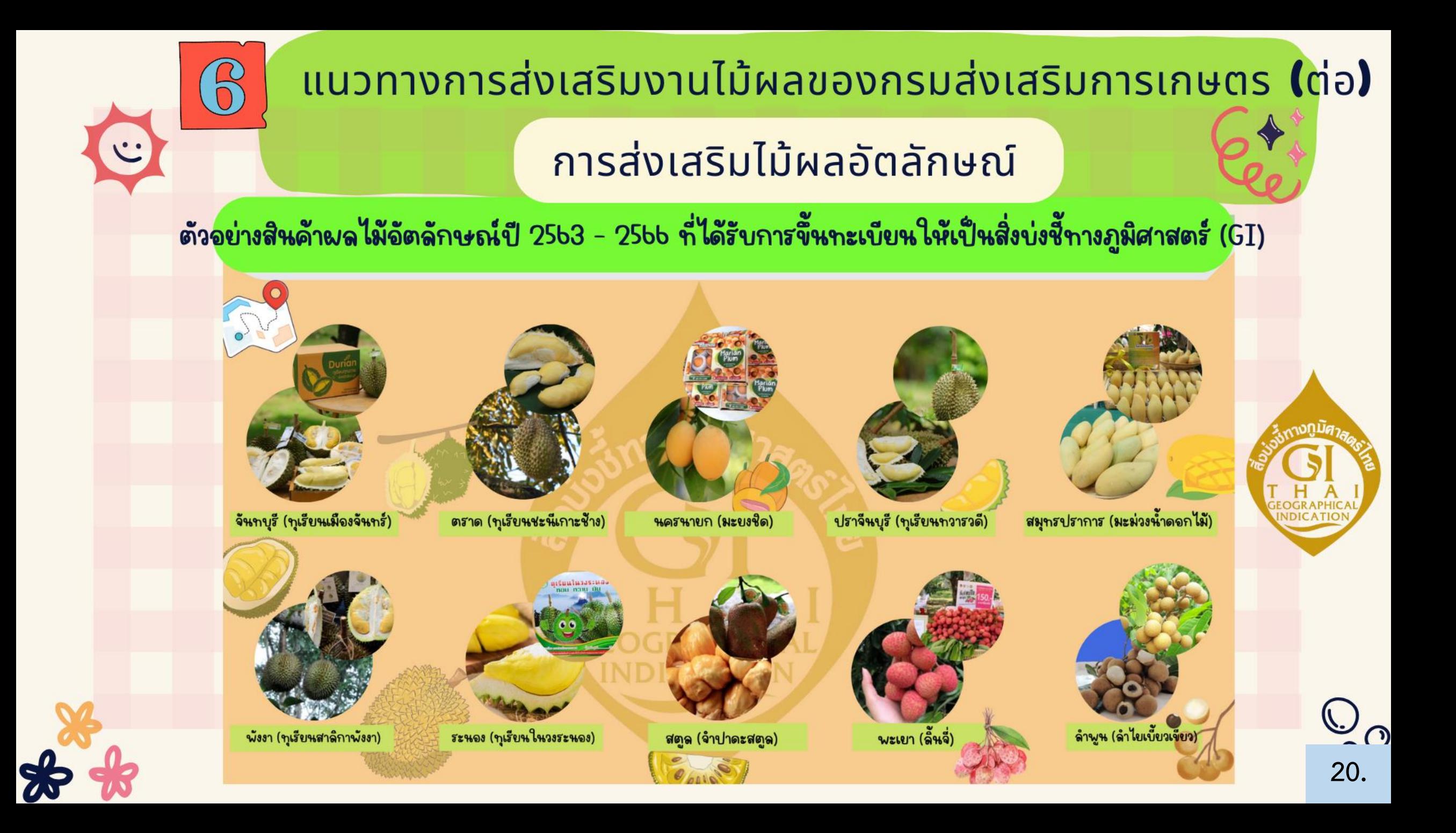

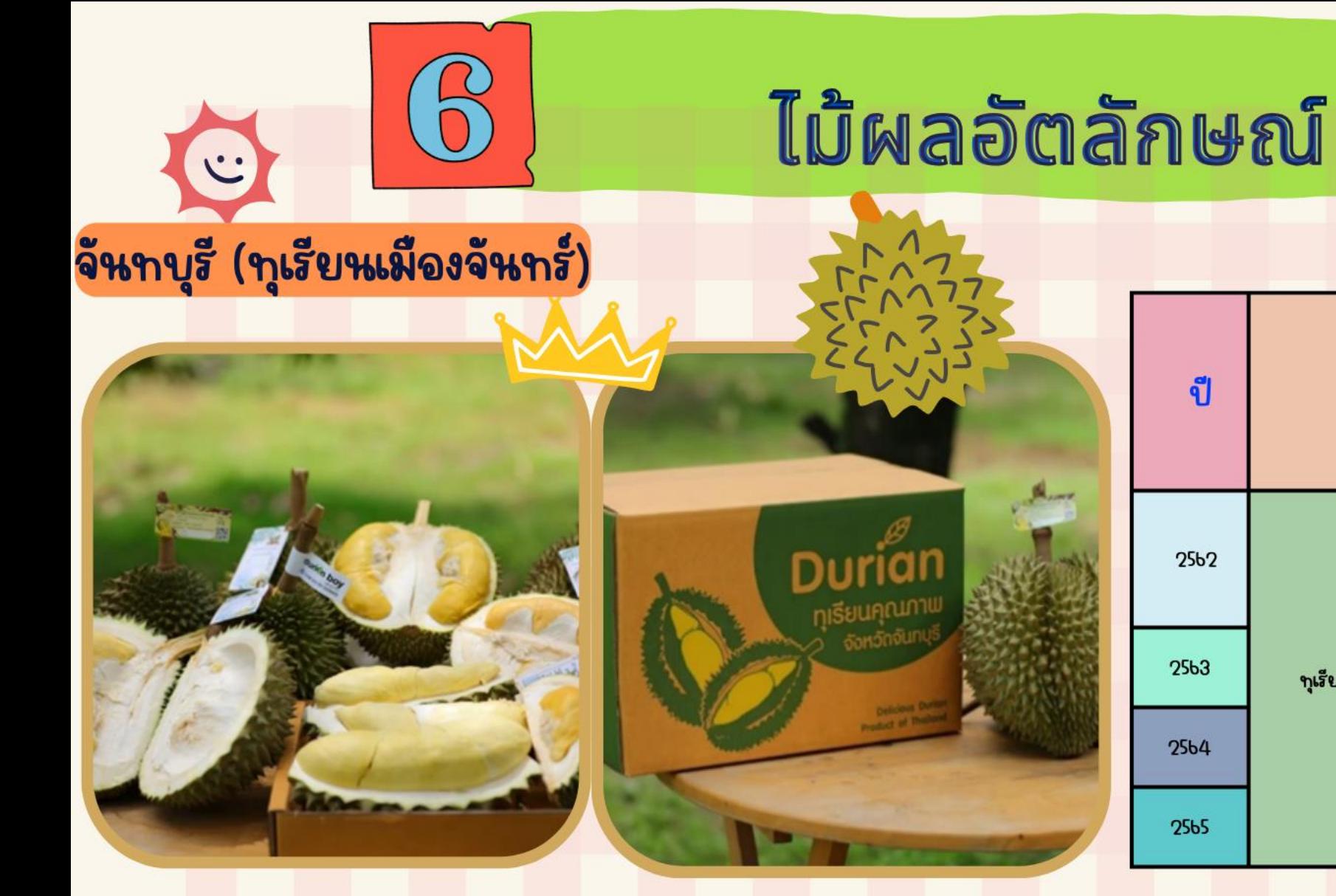

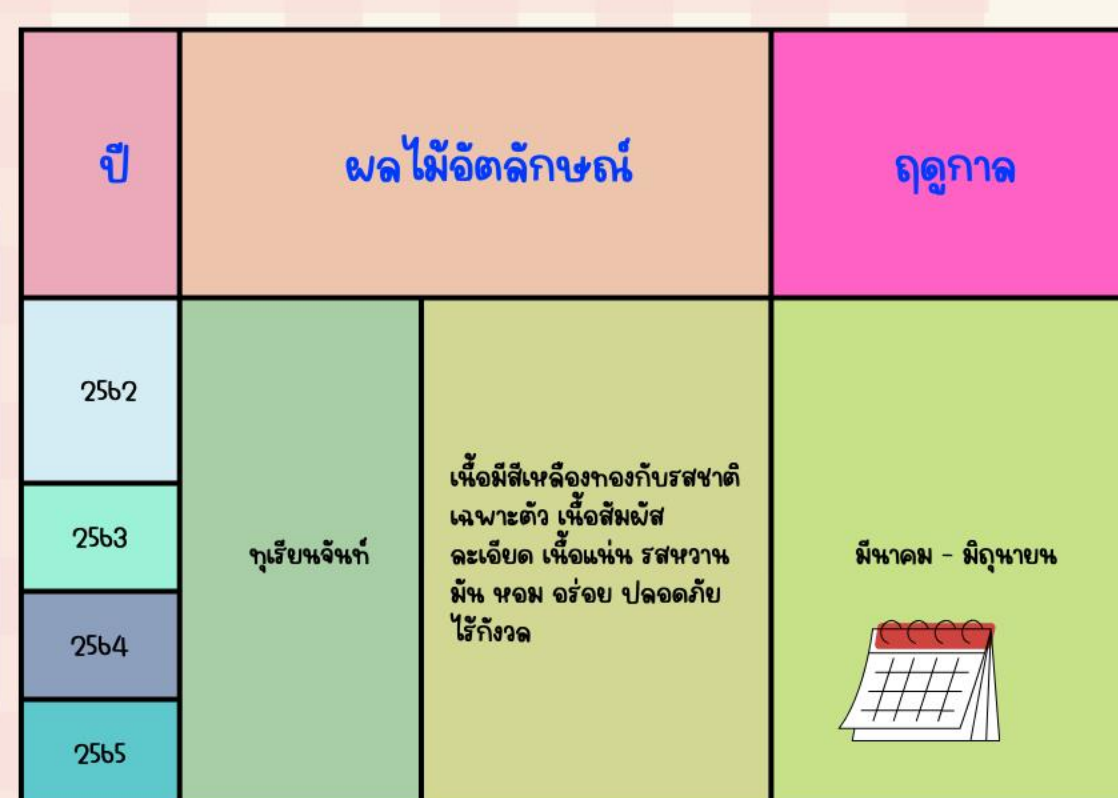

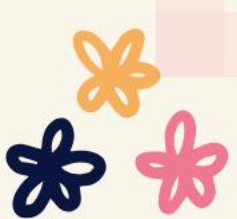

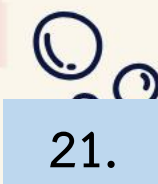

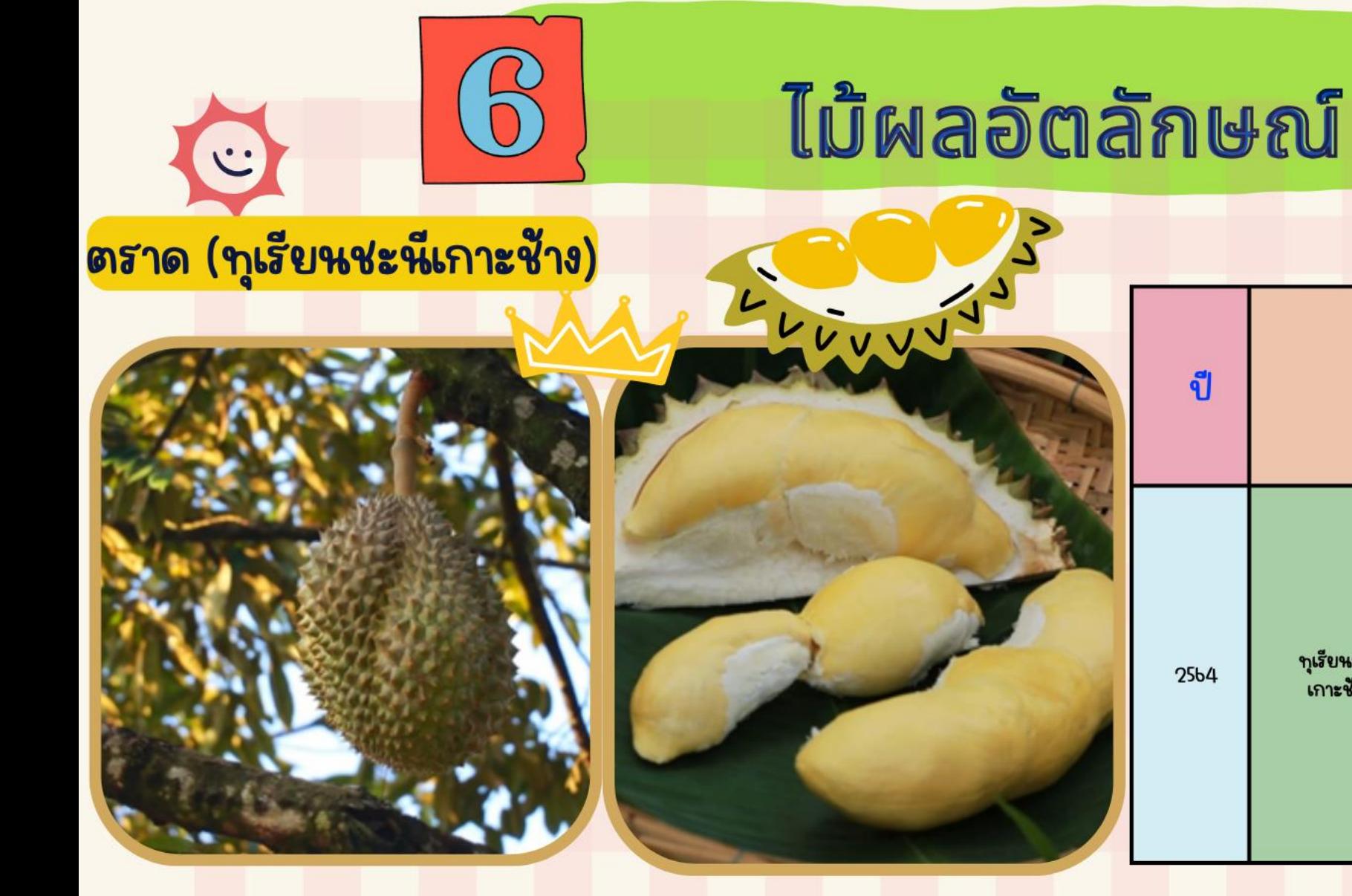

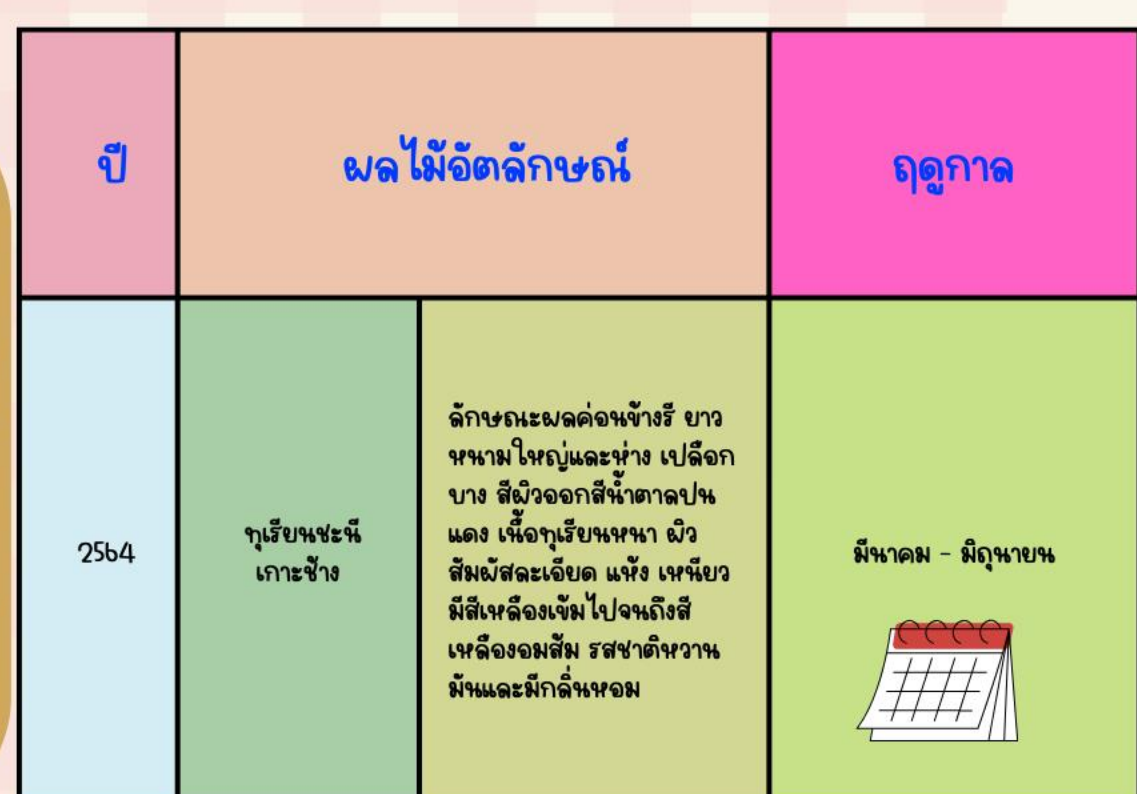

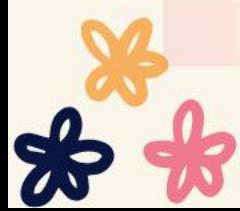

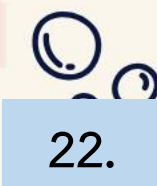

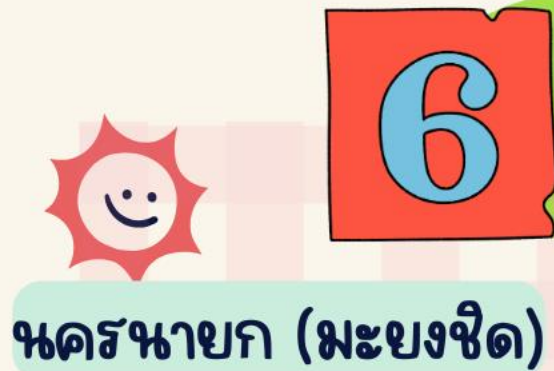

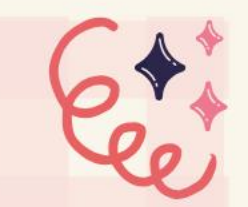

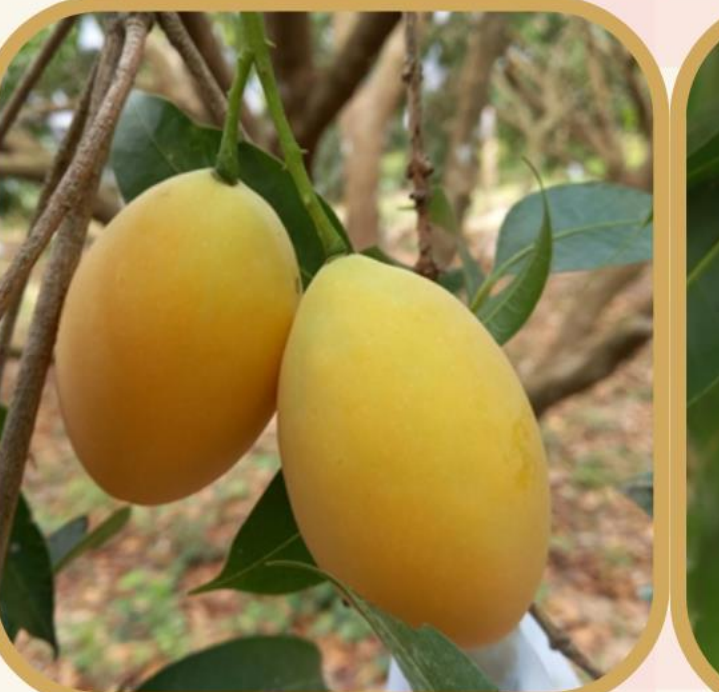

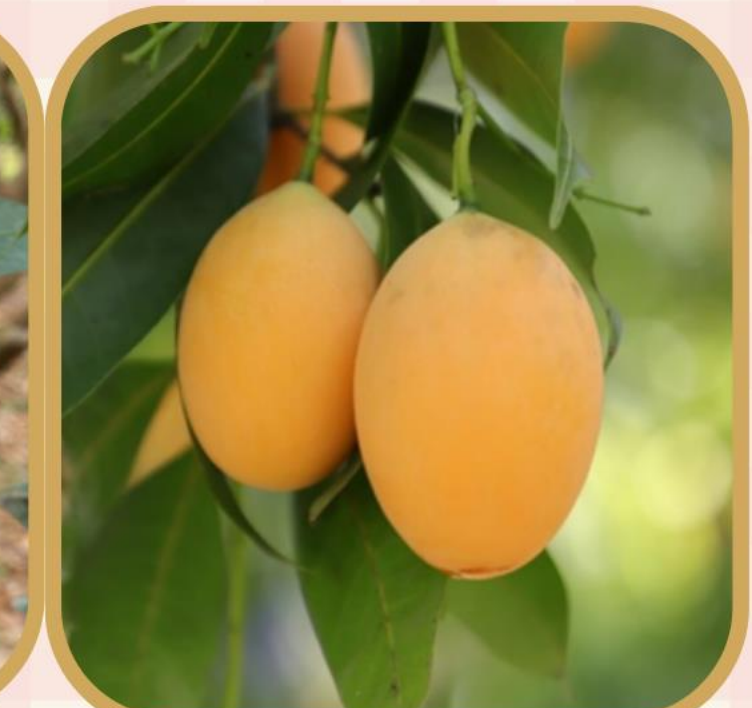

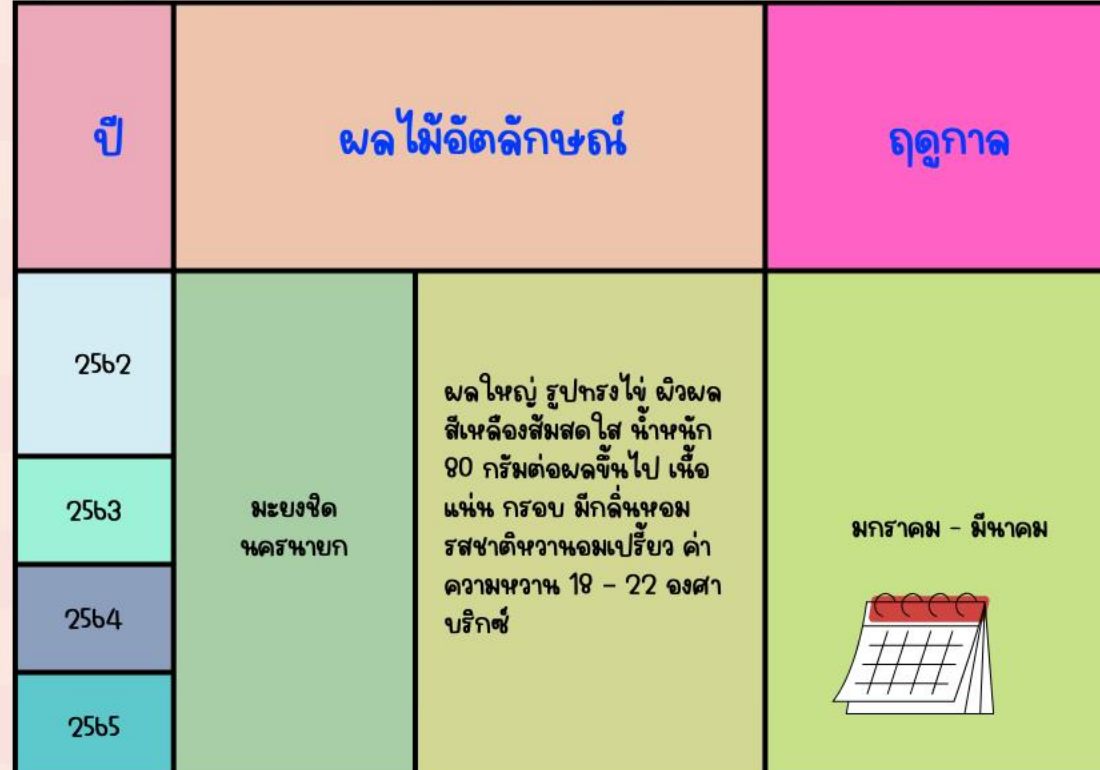

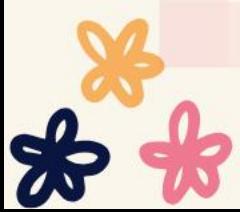

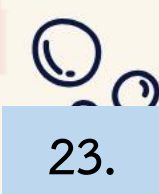

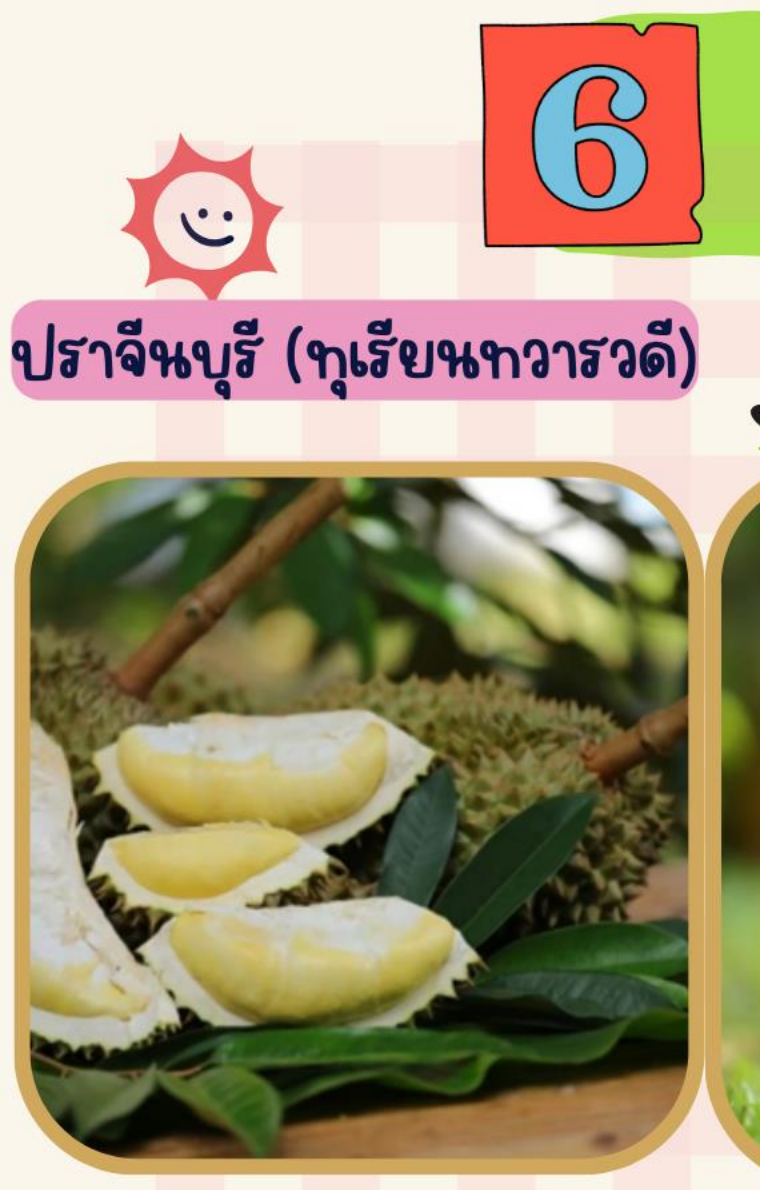

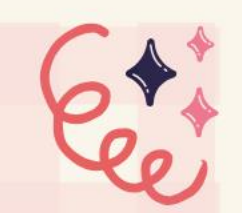

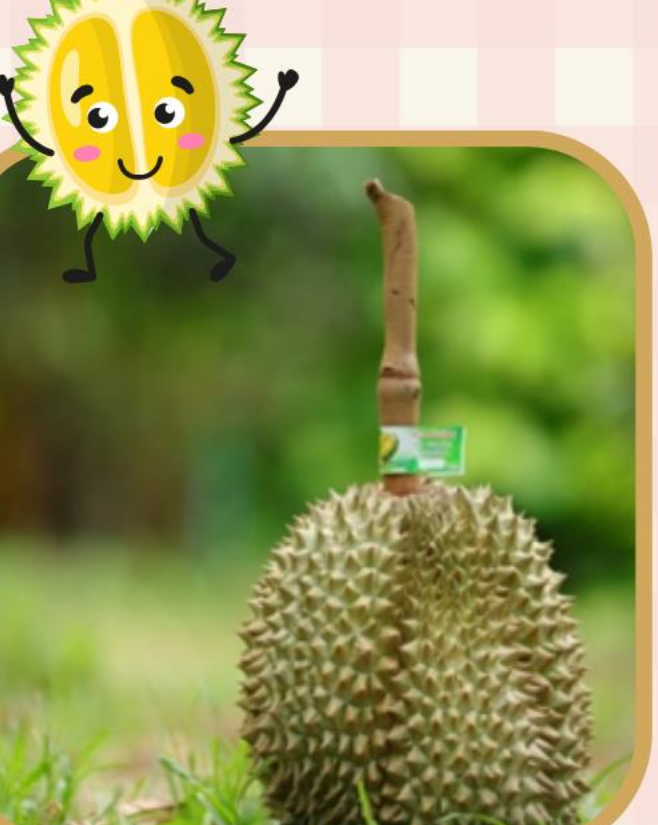

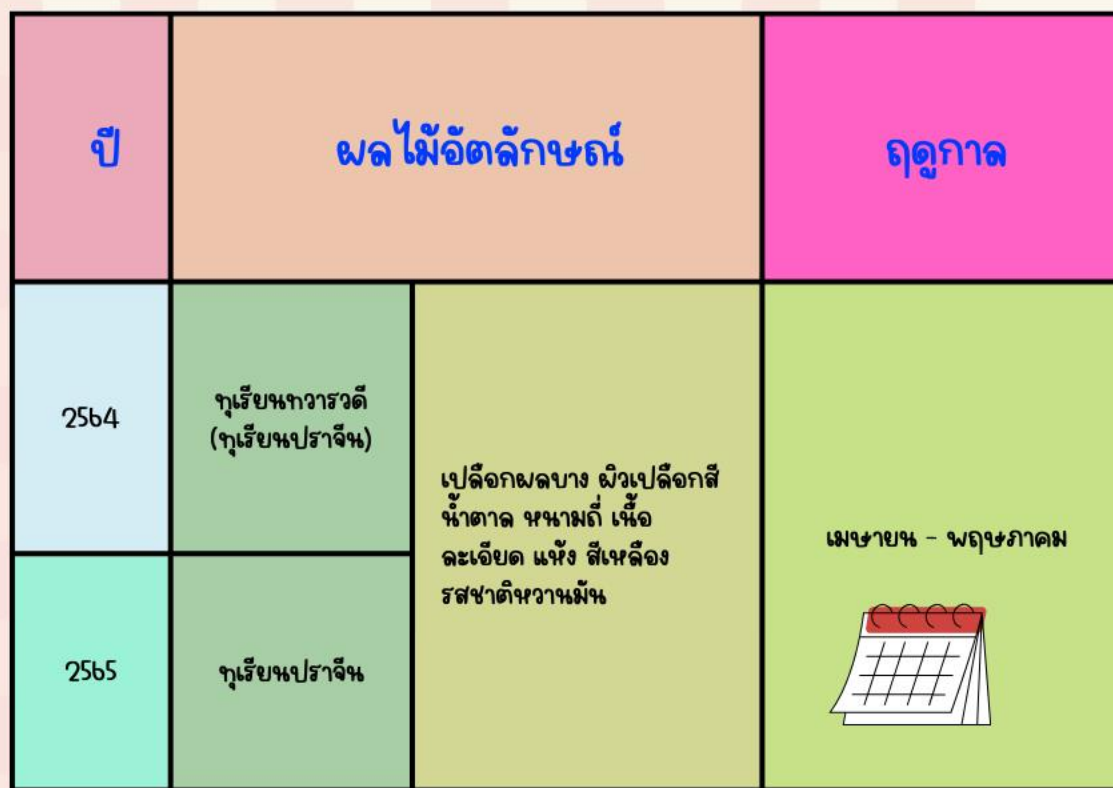

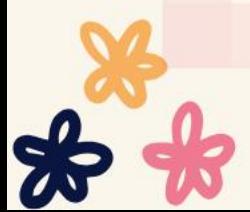

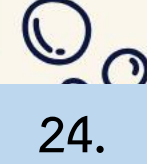

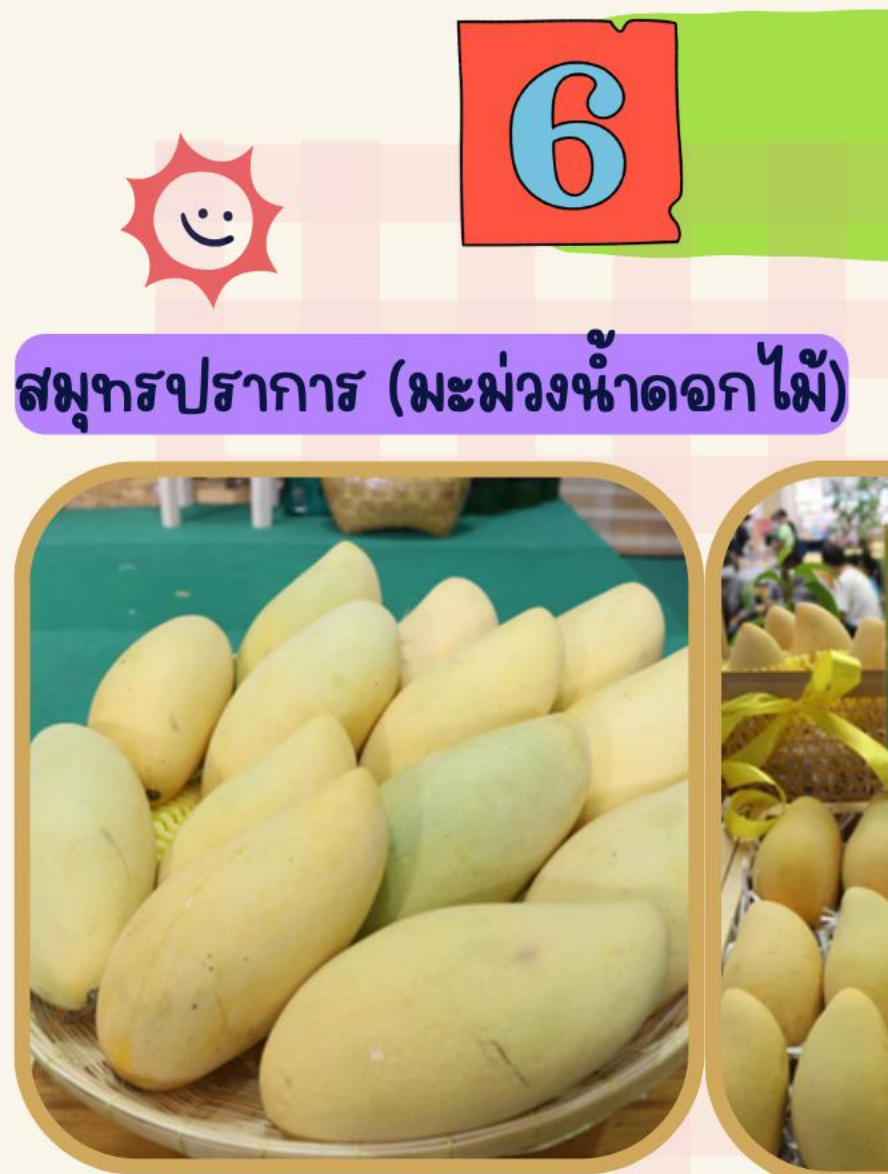

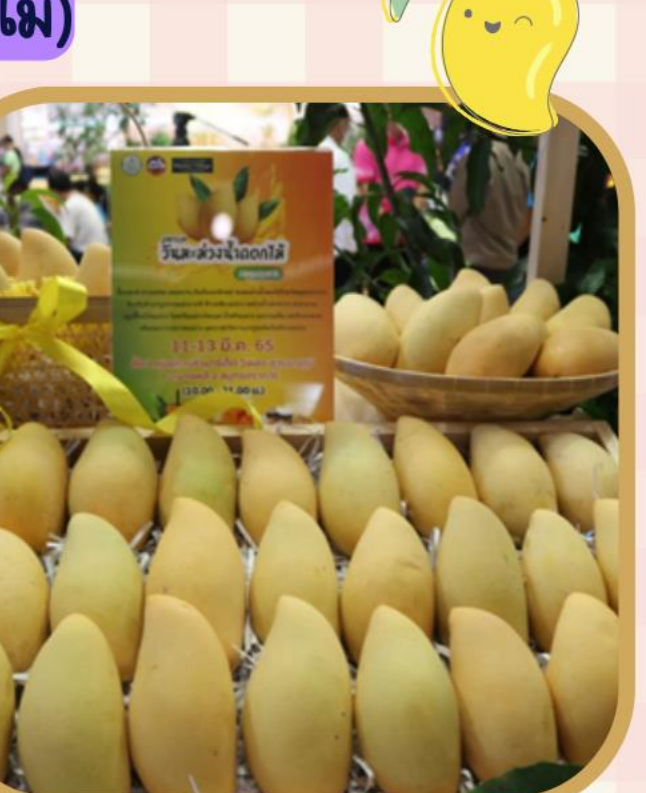

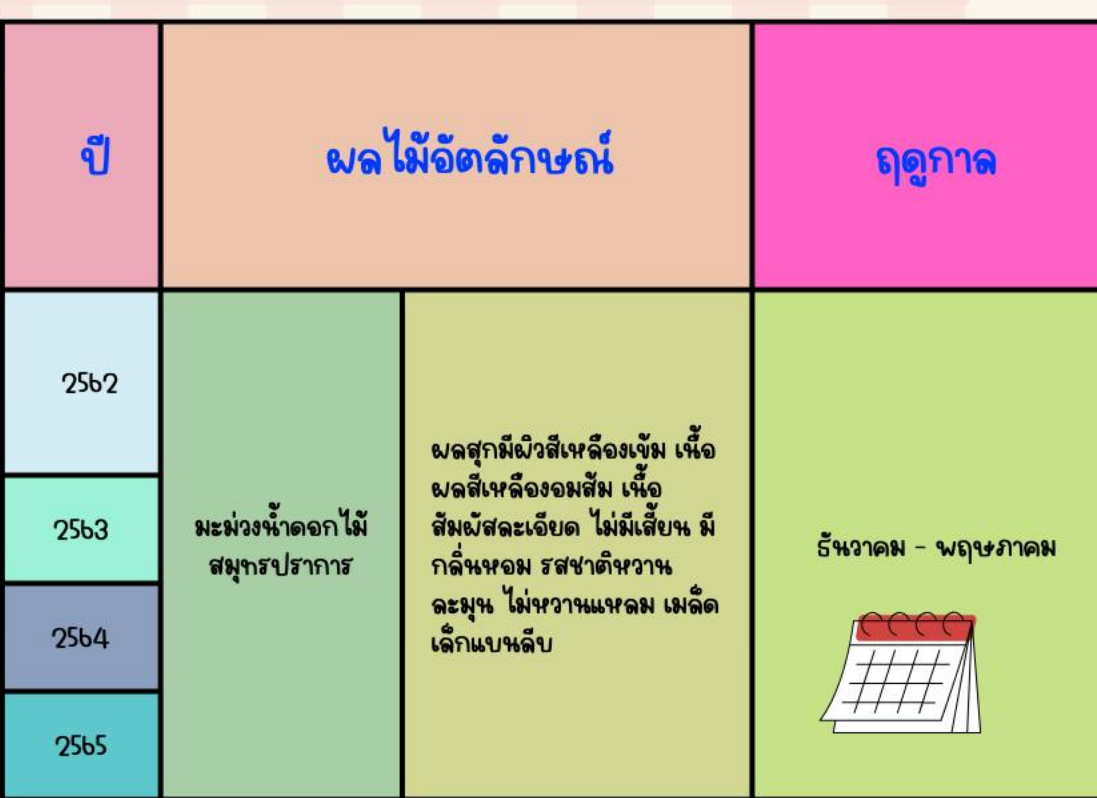

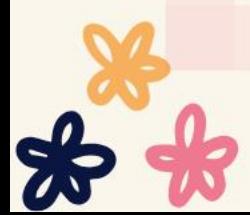

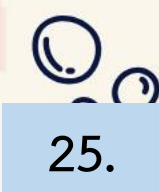

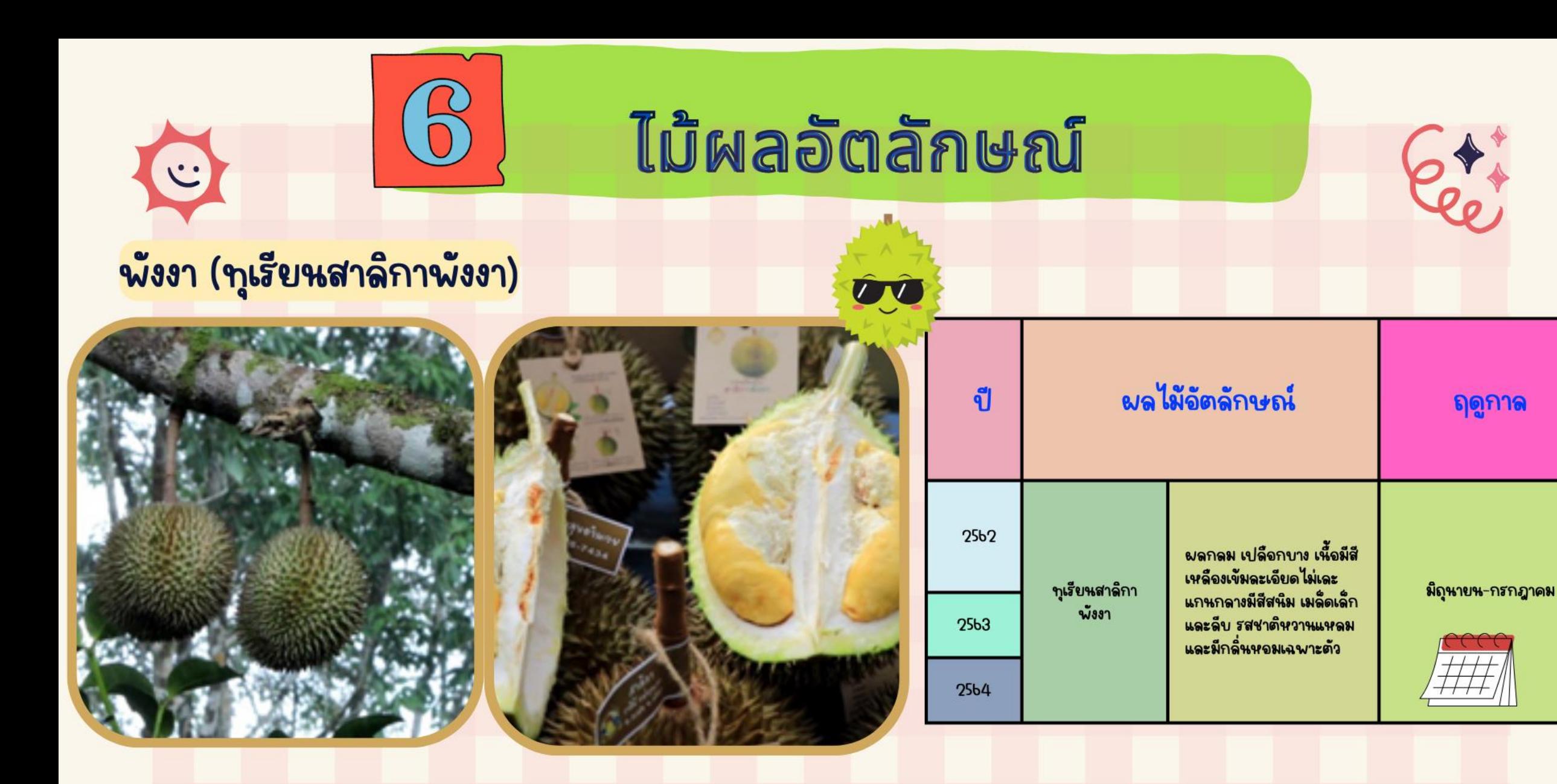

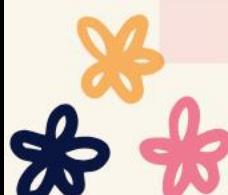

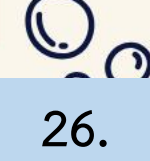

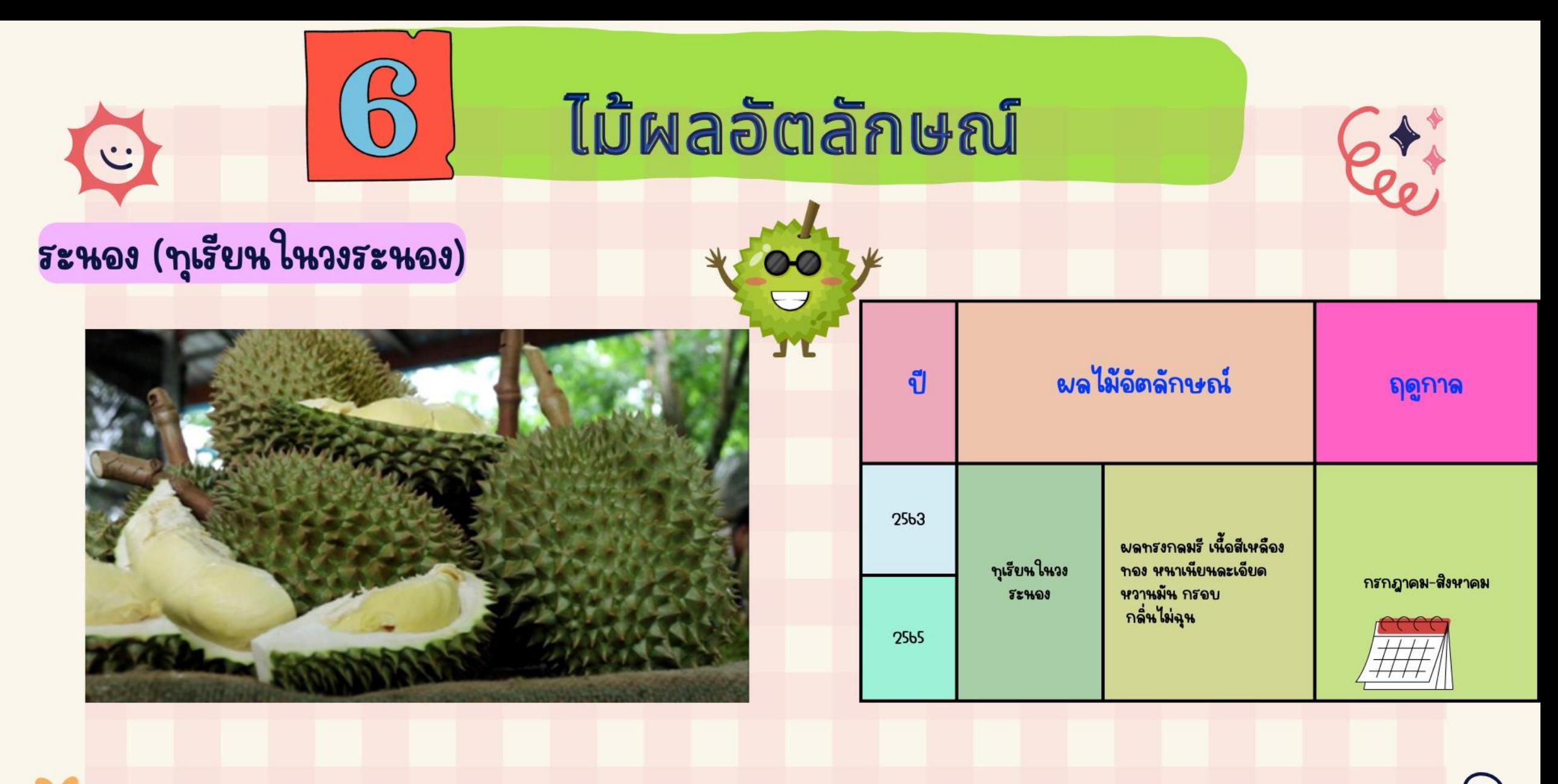

 $\frac{Q}{27}$ .

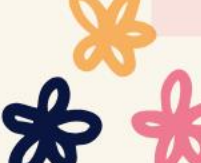

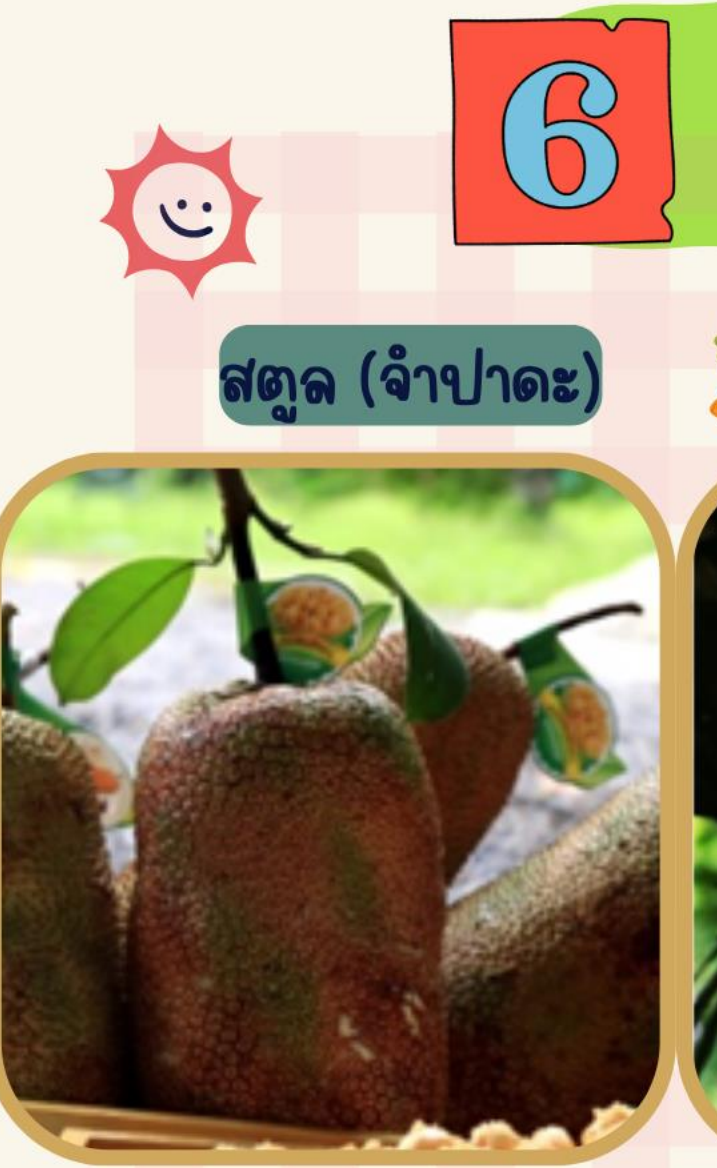

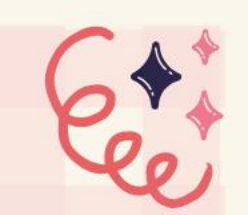

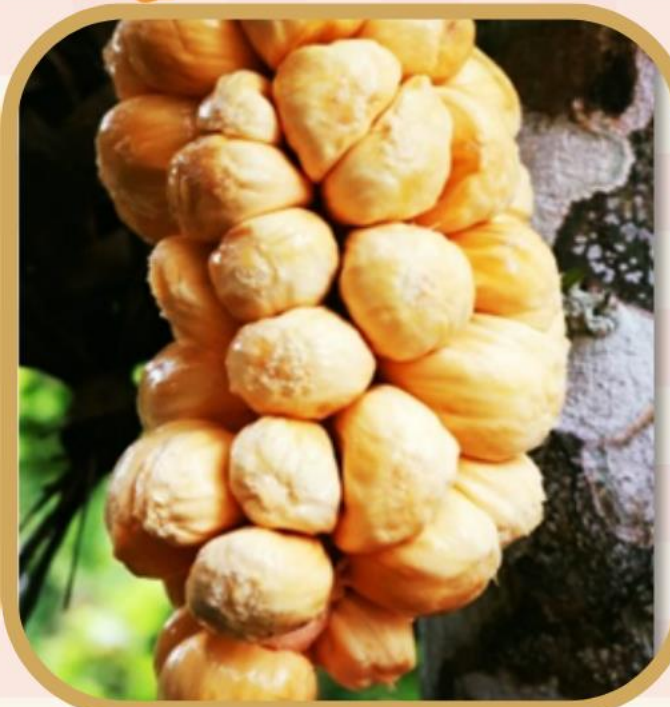

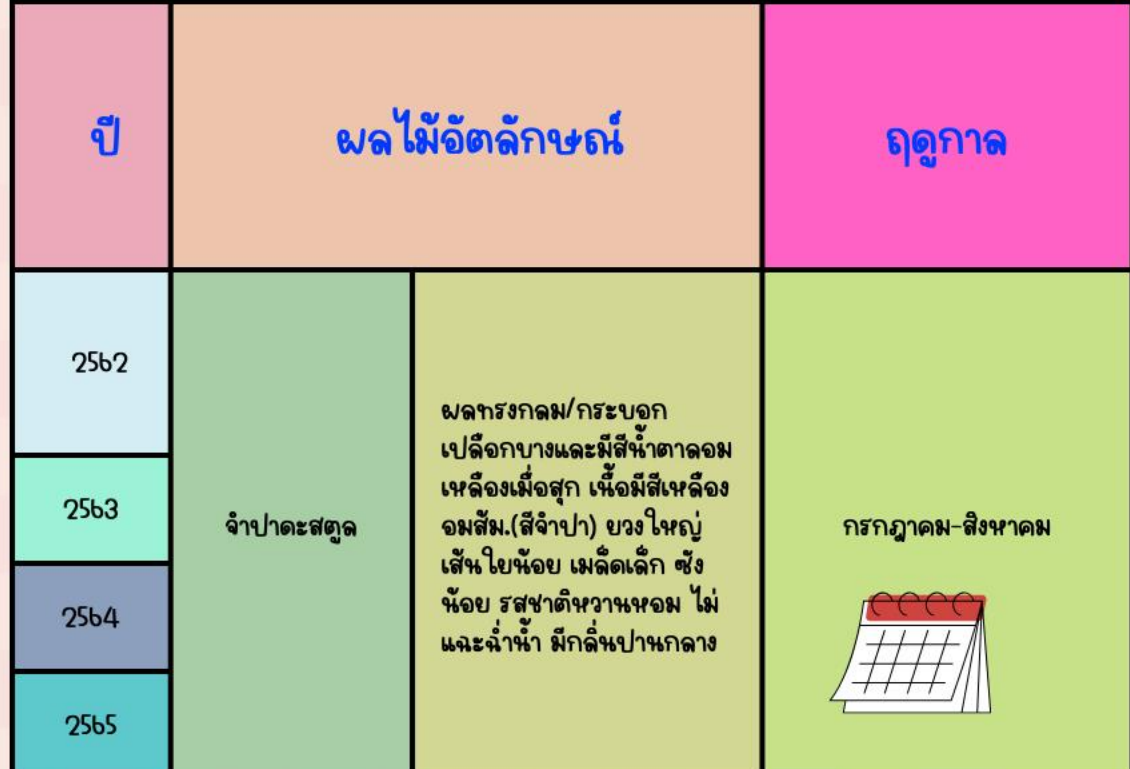

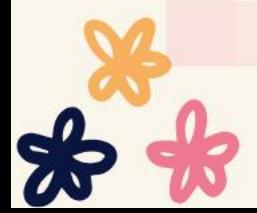

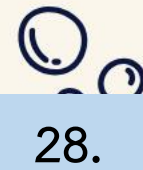

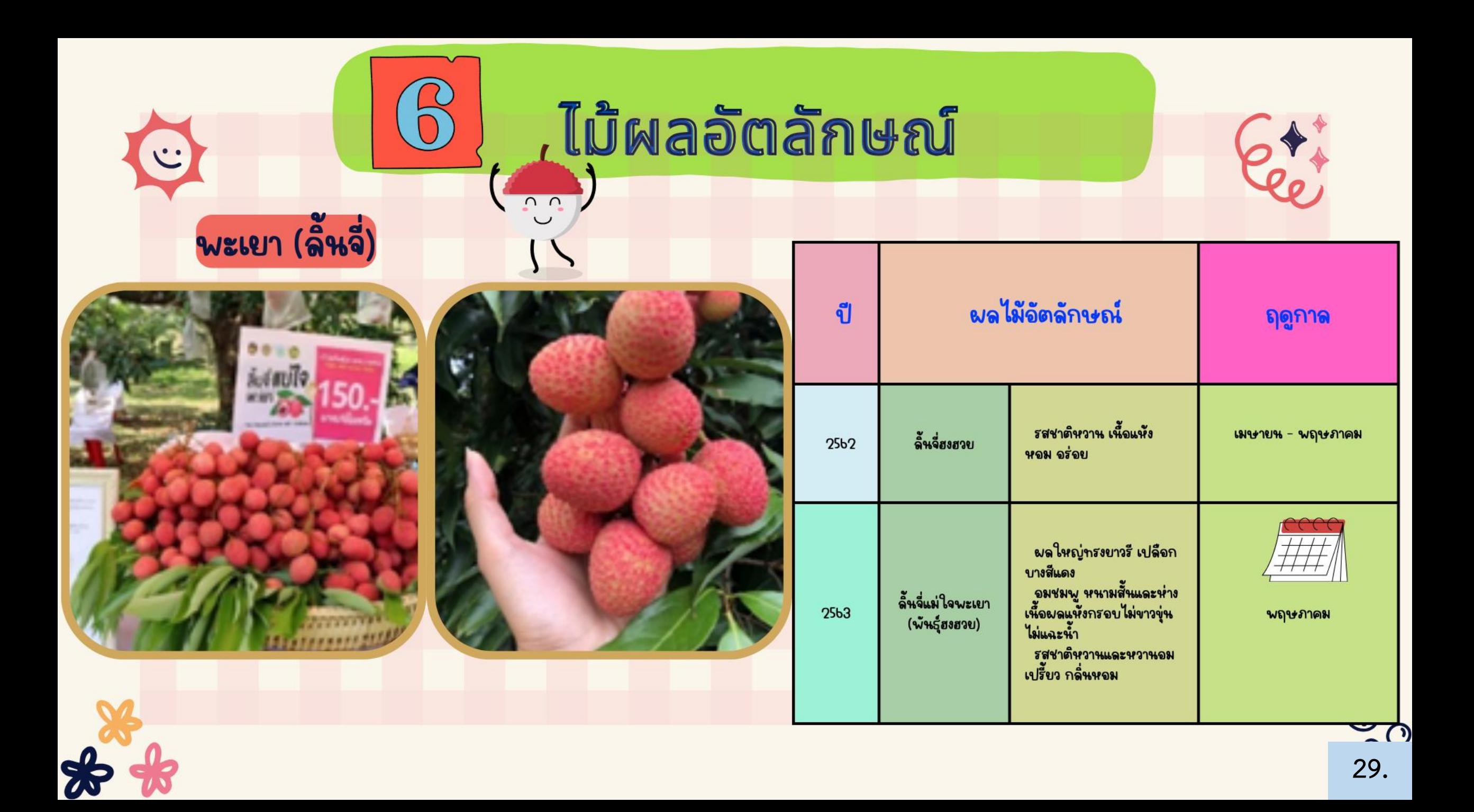

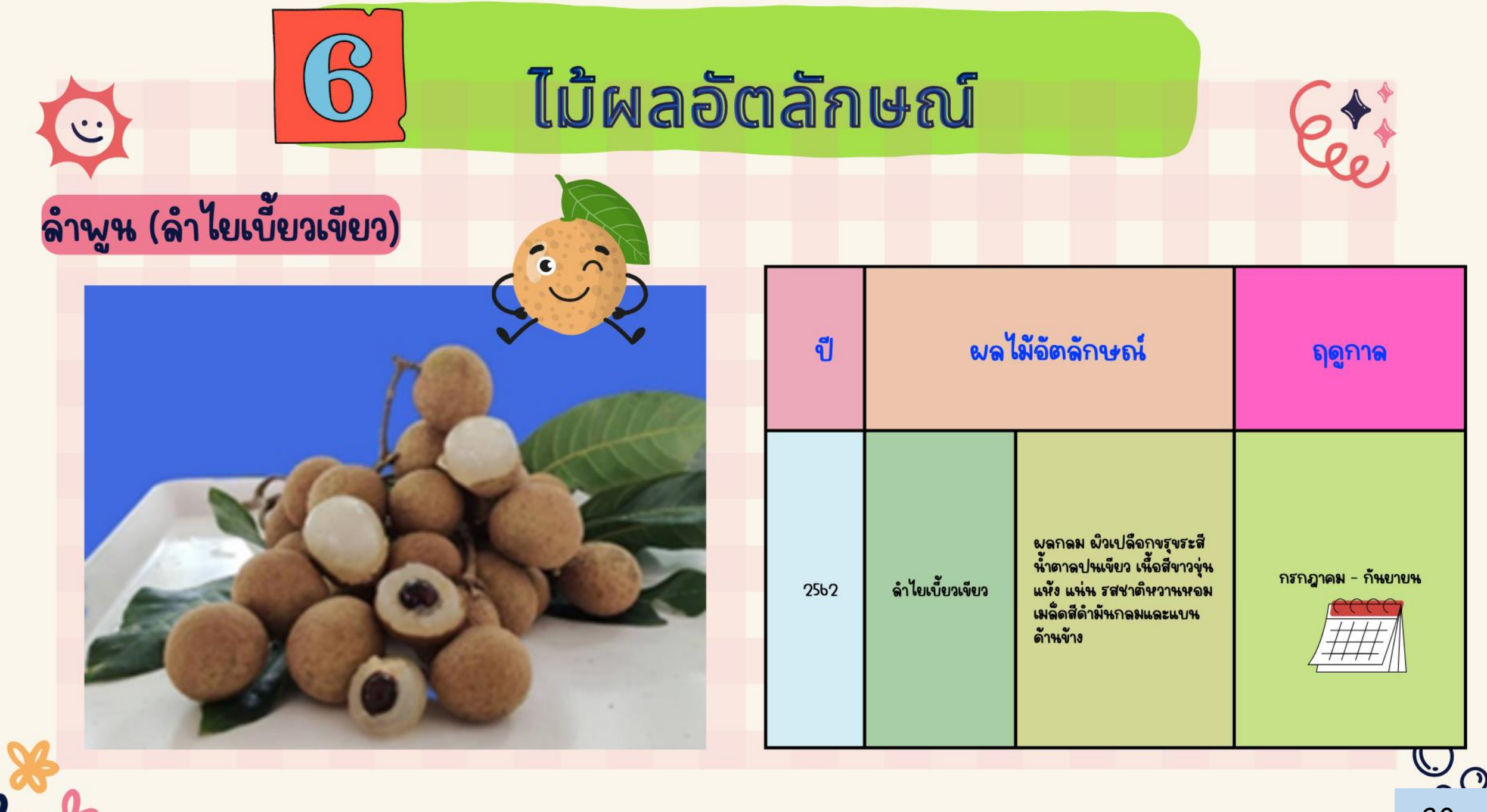

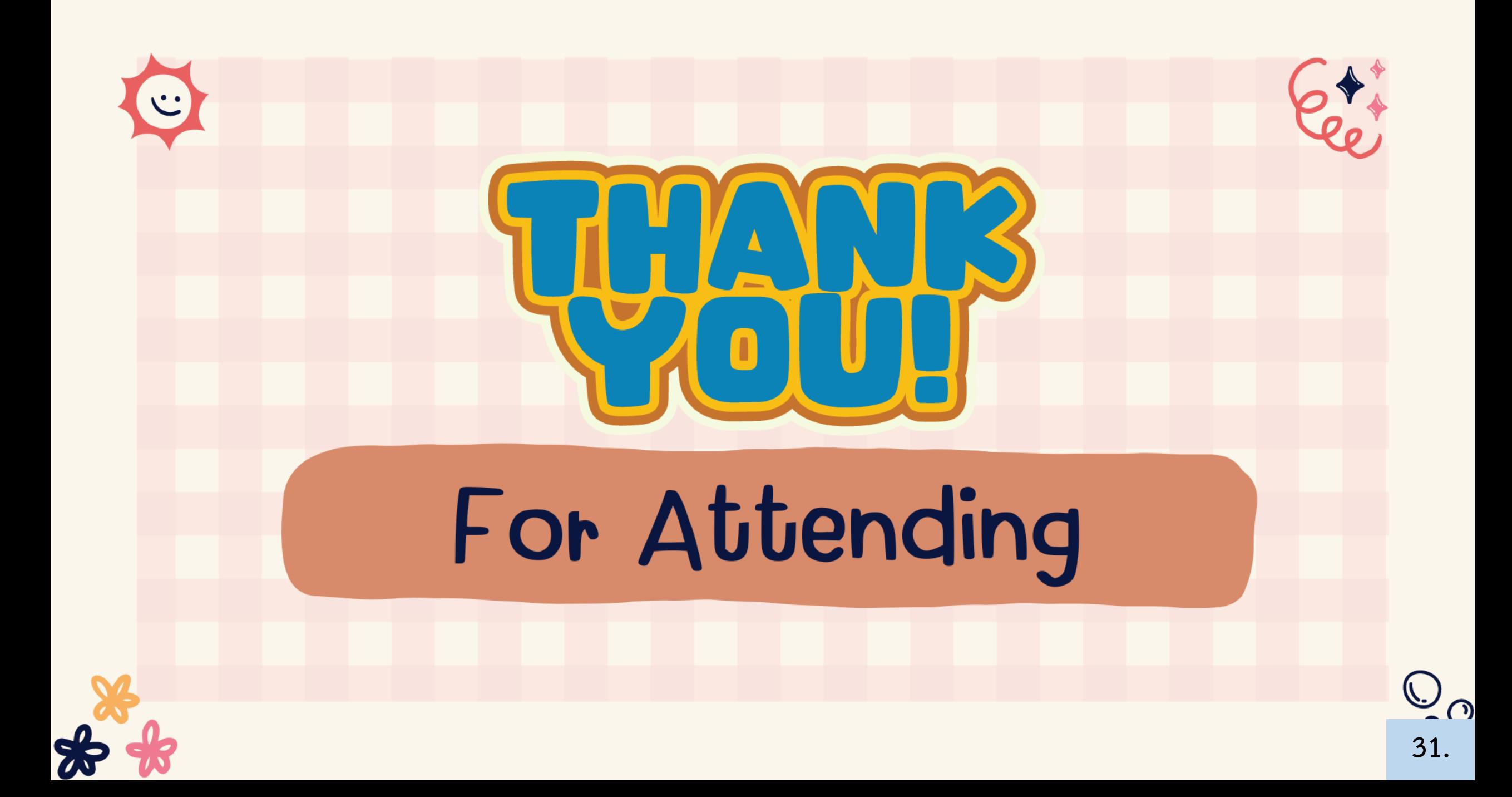